# Package 'gor'

May 3, 2023

<span id="page-0-0"></span>Title Algorithms for the Subject Graphs and Network Optimization

Version 1.0

Description Informal implementation of some algorithms from Graph Theory and Combinatorial Optimization which arise in the subject ``Graphs and Network Optimization'' from first course of the EUPLA (Escuela Universitaria Politecnica de La Almunia) degree of Data Engineering in Industrial Processes. References used are: Cook et al (1998, ISBN:0-471-55894-X), Korte, Vygen (2018) [<doi:10.1007/978-3-662-56039-6>](https://doi.org/10.1007/978-3-662-56039-6), Hromkovic (2004) [<doi:10.1007/978-3-662-05269-3>](https://doi.org/10.1007/978-3-662-05269-3), Hartmann, Weigt (2005, ISBN:978-3-527-40473-5). License GPL-3

Encoding UTF-8 RoxygenNote 7.2.3 Depends igraph, graphics, stats

NeedsCompilation no

Author Cesar Asensio [aut, cre] (<<https://orcid.org/0000-0002-7538-1501>>)

Maintainer Cesar Asensio <casencha@unizar.es>

Repository CRAN

Date/Publication 2023-05-03 18:40:02 UTC

## R topics documented:

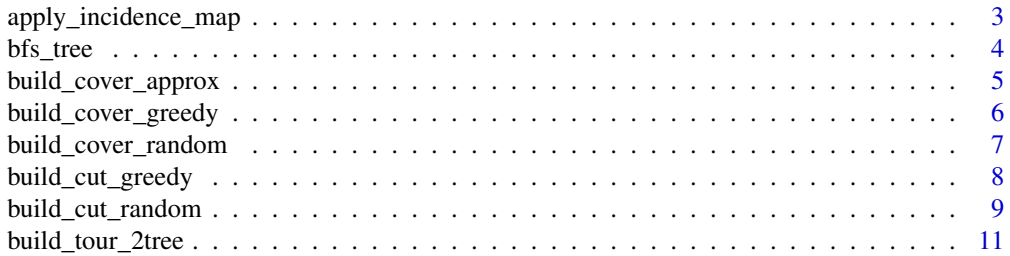

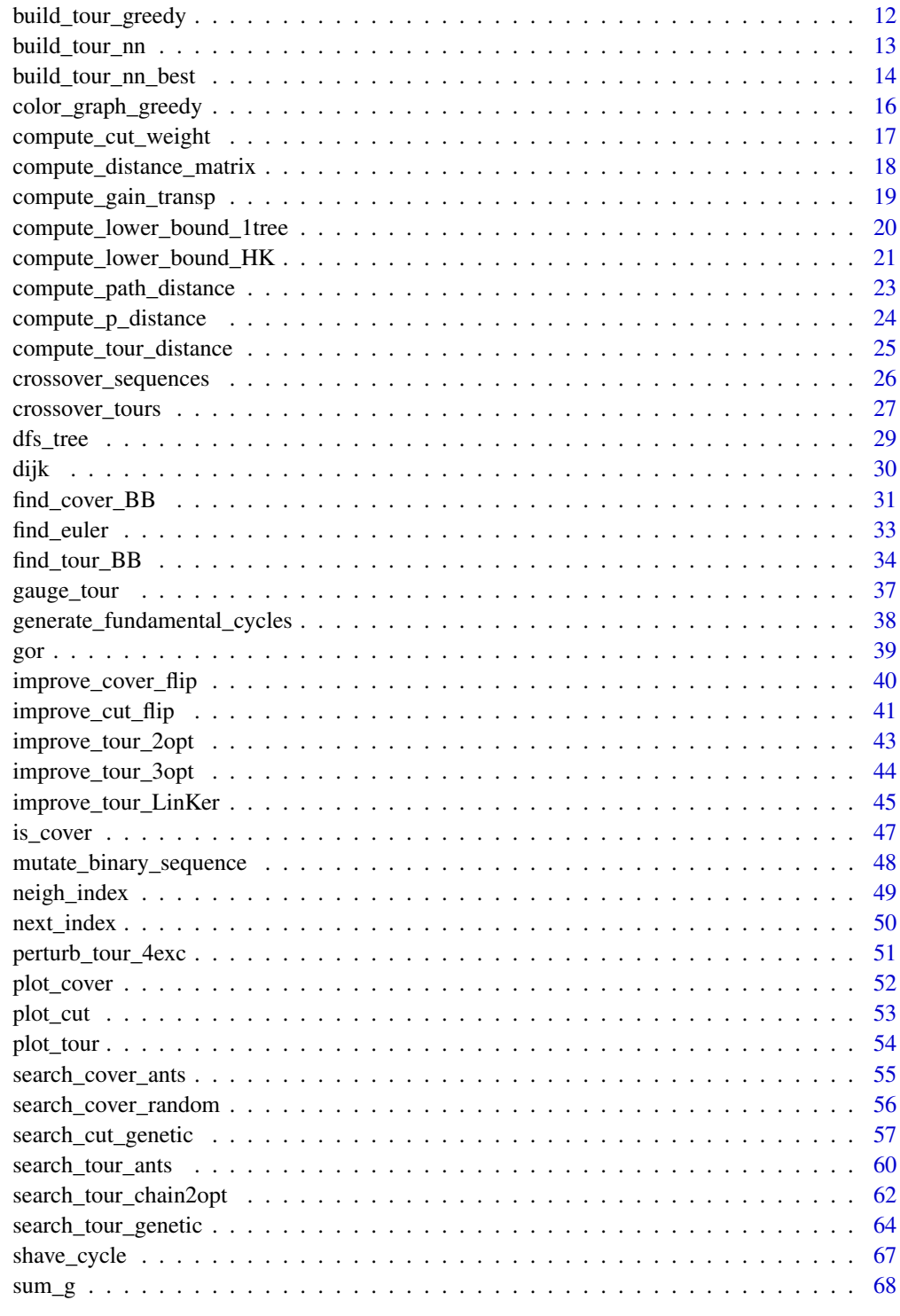

**Index** 

<span id="page-2-1"></span><span id="page-2-0"></span>apply\_incidence\_map *Apply incidence map of a graph to an edge vector*

#### **Description**

Apply incidence map of a graph to an edge vector. It uses the edgelist of the graph instead of the incidence matrix.

### Usage

```
apply_incidence_map(eG, v)
```
#### Arguments

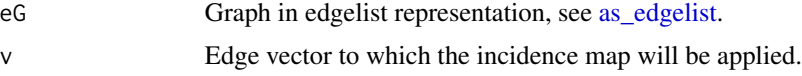

#### Details

The incidence map is the linear transformation from the edge vector space to the vertex vector space of a graph associating to each edge its incident vertices. It is customarily represented by the incidence matrix, which is a very large matrix for large graphs; for this reason it not efficient to use directly the incidence matrix. This function uses the edgelist of the graph as returned by the [as\\_edgelist](#page-0-0) function to compute the result of the incidence map on an edge vector, which is interpreted with respect to the same edgelist.

#### Value

A vertex vector, having the degree of each vertex in the subgraph specified by the edge vector.

### Author(s)

Cesar Asensio

#### See Also

[shave\\_cycle,](#page-66-1) for shaving hairy cycles, which makes use of this routine, and [generate\\_fundamental\\_cycles,](#page-37-1) using the former.

```
g <- make_graph("Dodecahedron")
eG <- as_edgelist(g)
set.seed(1)
v \leq - sample(0:1, gsize(g), replace = TRUE) # Random edge vector
apply_incidence_map(eG, v) # 1 1 0 1 2 0 1 1 3 2 0 1 1 1 1 1 0 0 1 2
## Plotting the associated subgraph
h <- make_graph(t(eG[v==1,]))
```

```
z <- layout_with_gem(g)
plot(g, layout = z)plot(h, layout = z, add = TRUE, edge.color = "red3", edge.width = 3)
```
#### <span id="page-3-1"></span>bfs\_tree *Breadth-first search tree*

### Description

Computation of the breadth-first tree search in an undirected graph.

#### Usage

bfs\_tree(g, r)

#### Arguments

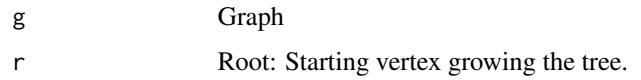

### Details

Starting from a root vertex, the tree is grown by adding neighbors of the first vertex added to the tree until no more neighbors are left; then it passes to another vertex with neighbors outside the tree. In this way, the tree has few levels and many branches and leaves.

### Value

A directed spanning subgraph of g containing the edges of the BFS tree.

### Author(s)

Cesar Asensio

```
g <- make_graph("Frucht")
T \le -\text{bfs\_tree}(g, 2) # Root at v = 2z <- layout_with_gem(g)
plot(g, layout = z, main = "Breadth-first search tree")
plot(T, layout = z, add = TRUE, edge.color = "cyan", edge.width = 2)plot(T, layout = layout_as_tree(T))
```
<span id="page-3-0"></span>

<span id="page-4-1"></span><span id="page-4-0"></span>build\_cover\_approx *2-approximation algorithm for vertex cover*

#### Description

Gavril's 2-approximation algorithm to build a vertex cover.

#### Usage

```
build_cover_approx(G)
```
#### Arguments

G Graph

### Details

This algorithm computes a maximal matching and takes the ends of the edges in the matching as a vertex cover. No edge is uncovered by this vertex subset, or the matching would not be maximal; therefore, the vertex set thus found is indeed a vertex cover.

Since no vertex can be incident to two edges of a matching M, at least |M| vertices are needed to cover the edges of the matching; thus, any vertex cover X should satisfy  $|X| \ge |M|$ . Moreover, the vertices incident to the matching are always a vertex cover, which implies that, if  $X^*$  is a vertex cover of minimum sise,  $|X^*| \leq 2|M|$ .

### Value

A list with two components: \$set contains the cover, \$size contains the number of vertices of the cover.

#### Author(s)

Cesar Asensio

#### References

Korte, Vygen *Combinatorial Optimization. Theory and Algorithms.*

#### See Also

[is\\_cover](#page-46-1) checks if a vertex subset is a vertex cover, [build\\_cover\\_greedy](#page-5-1) builds a cover using a greedy heuristic, improve cover flip improves a cover using local search, search cover random looks for a random cover of fixed size, [search\\_cover\\_ants](#page-54-1) looks for a random cover using a version of the ant-colony optimization heuristic, [find\\_cover\\_BB](#page-30-1) finds covers using a branch-and-bound technique, [plot\\_cover](#page-51-1) plots a cover.

#### <span id="page-5-0"></span>Examples

```
## Example with known vertex cover
K25 <- make_full_graph(25) # Cover of size 24
X0 <- build_cover_approx(K25)
X0$size # 24
plot_cover(X0, K25)
## Vertex-cover of a random graph
set.seed(1)
n < -25g <- sample_gnp(n, p=0.25)
X2 <- build_cover_approx(g)
X2$size # 20
plot_cover(X2, g)
```
<span id="page-5-1"></span>build\_cover\_greedy *Greedy algorithm for vertex cover in a graph*

### Description

This routine uses a greedy algorithm to build a cover selecting the highest degree vertex first and removing its incident edges.

#### Usage

```
build_cover_greedy(G)
```
#### **Arguments**

G Graph

#### Details

This algorithm builds a vertex cover since no edge remains to be covered when it returns. However, it is no guaranteed that the cover found by this algorithm has minimum cardinality.

### Value

A list with two components: \$set contains the cover, \$size contains the number of vertices of the cover.

### Author(s)

Cesar Asensio

### References

Korte, Vygen *Combinatorial Optimization. Theory and Algorithms.*

### <span id="page-6-0"></span>See Also

[is\\_cover](#page-46-1) checks if a vertex subset is a vertex cover, [build\\_cover\\_approx](#page-4-1) builds a cover using a 2 approximation algorithm, [improve\\_cover\\_flip](#page-39-1) improves a cover using local search, [search\\_cover\\_random](#page-55-1) looks for a random cover of fixed size, [search\\_cover\\_ants](#page-54-1) looks for a random cover using a version of the ant-colony optimization heuristic, [find\\_cover\\_BB](#page-30-1) finds covers using a branch-and-bound technique, plot cover plots a cover.

### Examples

```
## Example with known cover
K25 <- make_full_graph(25) # Cover of size 24
X0 <- build_cover_greedy(K25)
X0$size # 24
plot_cover(X0, K25)
plot\_cover(list(set = c(1,2), size = 2), K25)## Vertex-cover of a random graph
set.seed(1)
n < -25g \leftarrow sample_gnp(n, p=0.25)
X1 <- build_cover_greedy(g)
X1$size # 17
plot_cover(X1, g)
```
build\_cover\_random *Random vertex covers*

### Description

Random algorithm for vertex-cover.

#### Usage

build\_cover\_random(G, N,  $p = 0.75$ )

#### Arguments

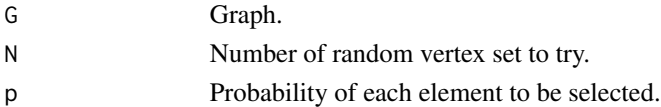

#### Details

It builds N random vertex sets by inserting elements with probability p, and it verifies if the subset so chosen is a vertex cover by running [is\\_cover](#page-46-1) on it. It is very difficult to find a good vertex cover in this way, so this algorithm is very inefficient and it finds no specially good covers.

Currently, this function is *not* exported. The random sampling performed by [search\\_cover\\_random](#page-55-1) is faster and more efficient.

#### <span id="page-7-0"></span>Value

A list with four components: \$set contains the subset of  $V(g)$  representing the cover and \$size contains the number of vertices of the cover; \$found is the number of vertex covers found and \$failed is the number of generated subset that were not vertex covers.

### Author(s)

Cesar Asensio

#### Examples

```
n < -25g \le - sample_gnp(n, p=0.25) # Random graph
X5 <- build_cover_random(g,10000,p=0.65)
X5$size # 19
plot_cover(X5, g)
X6 <- improve_cover_flip(g, X5) # Improved : 17
plot_cover(X6, g)
```
<span id="page-7-1"></span>build\_cut\_greedy *Greedy algorithm aimed to build a large weight cut in a graph*

#### Description

This routine uses a greedy algorithm to build a cut with large weight. This is a 2-approximation algorithm, which means that the weight of the cut returned by this algorithm is larger than half the maximum possible cut weight for a given graph.

#### Usage

build\_cut\_greedy(G, w = NA)

### Arguments

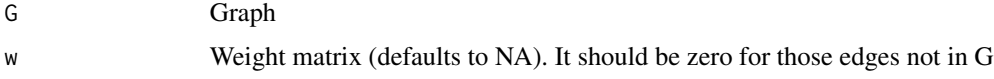

#### Details

The algorithm builds a vertex subset S a step a a time. It starts with  $S = c(v1)$ , and with vertices v1 and v2 marked. Then it iterates from vertex v3 to vn checking if the weight of the edges joining vi with marked vertices belonging to S is less than the weight of the edges joining vi with marked vertices not belonging to S. If the former weight is less than the latter, then vi is adjoined to S. At the end of each iteration, vertex vi is marked. When all vertices are marked the algorithm ends and S is already built.

### <span id="page-8-0"></span>Value

A list with four components: \$set contains the subset of  $V(g)$  representing the cut, \$size contains the number of edges of the cut, \$weight contains the weight of the cut (which coincides with \$size if w is NA) and \$cut contains the edges of the cut, joining vertices inside \$set with vertices outside \$set.

#### Author(s)

Cesar Asensio

### References

Korte, Vygen *Combinatorial Optimization. Theory and Algorithms.*

#### See Also

[build\\_cut\\_random](#page-8-1) builds a random cut, [improve\\_cut\\_flip](#page-40-1) uses local search to improve a cut obtained by other methods, [compute\\_cut\\_weight](#page-16-1) computes cut size, weight and edges, [plot\\_cut](#page-52-1) plots a cut.

#### Examples

```
## Example with known maximum cut
K10 <- make_full_graph(10) # Max cut of size 25
c0 <- build_cut_greedy(K10)
c0$size # 25
plot_cut(c0, K10)
## Max-cut of a random graph
set.seed(1)
n < -25g \leftarrow sample_gnp(n, p=0.25)
c2 \le- build_cut_greedy(g)
c2$size # 59
plot_cut(c2, g)
```
<span id="page-8-1"></span>build\_cut\_random *Random cut generation on a graph*

#### Description

Random cut generation on a graph. This function generates a hopefully large cut on a graph by randomly selecting vertices; it does not attempt to maximize the cut size or weigth, so it is intended to be used as part of some smarter strategy.

#### Usage

build\_cut\_random(G, w = NA)

#### <span id="page-9-0"></span>Arguments

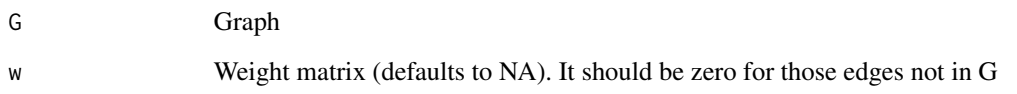

### Details

It selects a random subset of the vertex set of the graph, computing the associated cut, its size and its weigth, provided by the user as a weight matrix. If the weight argument w is NA, the weights are taken as 1.

### Value

A list with four components: \$set contains the subset of  $V(g)$  representing the cut, \$size contains the number of edges of the cut, \$weight contains the weight of the cut (which coincides with \$size if w is NA) and \$cut contains the edges of the cut, joining vertices inside \$set with vertices outside \$set.

#### Author(s)

Cesar Asensio

#### See Also

[build\\_cut\\_greedy](#page-7-1) builds a cut using a greedy algorithm, [compute\\_cut\\_weight](#page-16-1) computes cut size, weight and edges, [improve\\_cut\\_flip](#page-40-1) uses local search to improve a cut obtained by other methods, [plot\\_cut](#page-52-1) plots a cut.

```
## Example with known maximum cut
K10 <- make_full_graph(10) # Max cut of size 25
c0 <- build_cut_random(K10)
c0$size # Different results: 24, 21, ...
plot_cut(c0, K10)
## Max-cut of a random graph
set.seed(1)
n < -25g \le - sample_gnp(n, p=0.25)
c1 \le build_cut_random(g) # Repeat as you like
c1$size # Different results: 43, 34, 39, 46, 44, 48...
plot_cut(c1, g)
```
#### <span id="page-10-1"></span><span id="page-10-0"></span>Description

Double-tree heuristic tour-building algorithm for the Traveling Salesperson Problem

#### Usage

build\_tour\_2tree(d,  $n, v0 = 1$ )

### Arguments

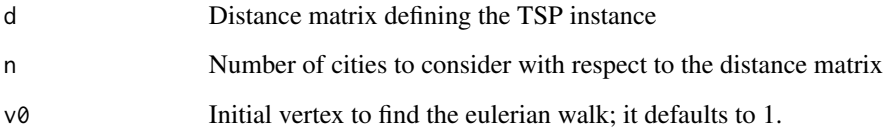

### Details

The double-tree heuristic is a 2-factor approximation algorithm which begins by forming a minimum distance spanning tree, then it forms the double-tree by doubling each edge of the spanning tree. The double tree is Eulerian, so an Eulerian walk can be computed, which gives a well-defined order of visiting the cities of the problem, thereby yielding the tour.

In practice, this algorithm performs poorly when compared with another simple heuristics such as nearest-neighbor or insertion methods.

### Value

A list with two components: \$tour contains a permutation of the 1:n sequence representing the tour constructed by the algorithm, and \$distance contains the value of the distance covered by the tour.

### Author(s)

Cesar Asensio

### See Also

[build\\_tour\\_nn](#page-12-1) uses the nearest heighbor heuristic, [build\\_tour\\_nn\\_best](#page-13-1) repeats the previous algorithm with all possible starting points, [compute\\_tour\\_distance](#page-24-1) computes tour distances, [compute\\_distance\\_matrix](#page-17-1) computes a distance matrix, [plot\\_tour](#page-53-1) plots a tour, [find\\_euler](#page-32-1) finds an Eulerian walk.

#### Examples

```
## Regular example with obvious solution (minimum distance 48)
m < -10 # Generate some points in the plane
z \le cbind(c(rep(0,m), rep(2,m), rep(5,m), rep(7,m)), rep(seq(0,m-1),4))
n \leq -nrow(z)d <- compute_distance_matrix(z)
b <- build_tour_2tree(d, n)
b$distance # Distance 57.86
plot_tour(z,b)
## Random points
set.seed(1)
n < -25z \le cbind(runif(n,min=1,max=10),runif(n,min=1,max=10))
d <- compute_distance_matrix(z)
b <- build_tour_2tree(d, n)
b$distance # Distance 48.63
plot_tour(z,b)
```
<span id="page-11-1"></span>build\_tour\_greedy *Building a tour for a TSP using the greedy heuristic*

#### Description

Greedy heuristic tour-building algorithm for the Traveling Salesperson Problem

#### Usage

build\_tour\_greedy(d, n)

### Arguments

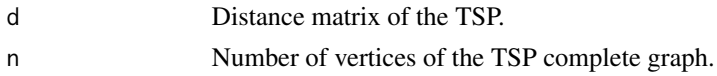

### Details

The greedy heuristic begins by sorting the edges by increasing distance. The tour is constructed by adding an edge under the condition that the final tour is a connected spanning cycle.

### Value

A list with two components: \$tour contains a permutation of the 1:n sequence representing the tour constructed by the algorithm, and \$distance contains the value of the distance covered by the tour.

#### Author(s)

Cesar Asensio

<span id="page-11-0"></span>

### <span id="page-12-0"></span>build\_tour\_nn 13

#### See Also

[build\\_tour\\_nn](#page-12-1) uses the nearest heighbor heuristic, [build\\_tour\\_nn\\_best](#page-13-1) repeats the previous algorithm with all possible starting points, [compute\\_tour\\_distance](#page-24-1) computes tour distances, [compute\\_distance\\_matrix](#page-17-1) computes a distance matrix, [plot\\_tour](#page-53-1) plots a tour, [build\\_tour\\_2tree](#page-10-1) constructs a tour using the double tree 2-factor approximation algorithm.

#### Examples

```
## Regular example with obvious solution (minimum distance 48)
m <- 10 # Generate some points in the plane
z \le cbind(c(rep(0,m), rep(2,m), rep(5,m), rep(7,m)), rep(seq(0,m-1),4))
n \leq -nrow(z)d <- compute_distance_matrix(z)
b <- build_tour_greedy(d, n)
b$distance # Distance 50
plot_tour(z,b)
## Random points
set.seed(1)
n < -25z \le cbind(runif(n,min=1,max=10),runif(n,min=1,max=10))
d <- compute_distance_matrix(z)
b <- build_tour_greedy(d, n)
b$distance # Distance 36.075
plot_tour(z,b)
```
<span id="page-12-1"></span>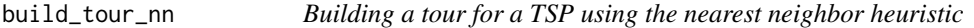

### Description

Nearest neighbor heuristic tour-building algorithm for the Traveling Salesperson Problem

#### Usage

build\_tour\_nn(d, n, v0)

#### Arguments

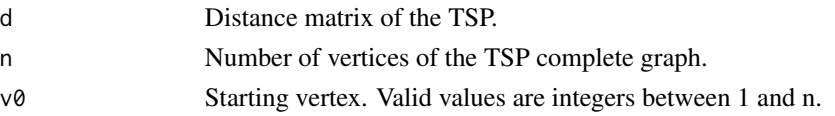

### Details

Starting from a vertex, the algorithm takes its nearest neighbor and incorporates it to the tour, repeating until the tour is complete. The result is dependent of the initial vertex. This algorithm is very efficient but its output can be very far from the minimum.

#### <span id="page-13-0"></span>Value

A list with two components: \$tour contains a permutation of the 1:n sequence representing the tour constructed by the algorithm, and \$distance contains the value of the distance covered by the tour.

### Author(s)

Cesar Asensio

### See Also

[build\\_tour\\_nn\\_best](#page-13-1) repeats this algorithm with all possible starting points, [compute\\_tour\\_distance](#page-24-1) computes tour distances, [compute\\_distance\\_matrix](#page-17-1) computes a distance matrix, [plot\\_tour](#page-53-1) plots a tour, [build\\_tour\\_greedy](#page-11-1) constructs a tour using the greedy heuristic.

#### Examples

```
## Regular example with obvious solution (minimum distance 48)
m < -10 # Generate some points in the plane
z \le cbind(c(rep(0,m), rep(2,m), rep(5,m), rep(7,m)), rep(seq(0,m-1),4))
n \leq -nrow(z)d <- compute_distance_matrix(z)
b \le build_tour_nn(d, n, 1)
b$distance # Distance 50
plot_tour(z,b)
b \le build_tour_nn(d, n, 5)
b$distance # Distance 52.38
plot_tour(z,b)
## Random points
set.seed(1)
n < -25z \le cbind(runif(n,min=1,max=10),runif(n,min=1,max=10))
d <- compute_distance_matrix(z)
b \le build_tour_nn(d, n, 1)
b$distance # Distance 46.4088
plot_tour(z,b)
b \le- build_tour_nn(d, n, 9)
b$distance # Distance 36.7417
plot_tour(z,b)
```
<span id="page-13-1"></span>build\_tour\_nn\_best *Build a tour for a TSP using the best nearest neighbor heuristic*

#### Description

Nearest neighbor heuristic tour-building algorithm for the Traveling Salesperson Problem - Better starting point

### <span id="page-14-0"></span>build\_tour\_nn\_best 15

#### Usage

build\_tour\_nn\_best(d, n)

#### Arguments

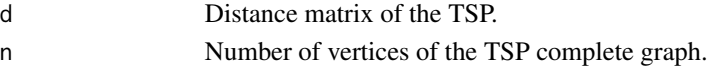

#### Details

It applies the nearest neighbor heuristic with all possible starting vertices, retaining the best tour returned by [build\\_tour\\_nn.](#page-12-1)

### Value

A list with four components: \$tour contains a permutation of the 1:n sequence representing the tour constructed by the algorithm, \$distance contains the value of the distance covered by the tour, \$start contains the better starting vertex found, and \$Lall contains the distances found by starting from each vertex.

#### Author(s)

Cesar Asensio

### See Also

[build\\_tour\\_nn](#page-12-1) nearest neighbor heuristic with a single starting point, [compute\\_tour\\_distance](#page-24-1) computes tour distances, [compute\\_distance\\_matrix](#page-17-1) computes a distance matrix, [plot\\_tour](#page-53-1) plots a tour.

```
## Regular example with obvious solution (minimum distance 48)
m <- 10 # Generate some points in the plane
z \le cbind(c(rep(0,m), rep(2,m), rep(5,m), rep(7,m)), rep(seq(0,m-1),4))
n \leq -nrow(z)d <- compute_distance_matrix(z)
b <- build_tour_nn_best(d, n)
b$distance # Distance 48.6055
b$start # Vertex 12
plot_tour(z,b)
## Random points
set.seed(1)
n < -25z \le cbind(runif(n,min=1,max=10),runif(n,min=1,max=10))
d <- compute_distance_matrix(z)
b <- build_tour_nn_best(d, n)
b$distance # Distance 36.075
b$start # Vertex 13
plot_tour(z,b)
```
<span id="page-15-0"></span>color\_graph\_greedy *Greedy coloring of a graph*

#### Description

Greedy algorithm for coloring the vertices of a graph

### Usage

color\_graph\_greedy(g, ord = NULL, ran = FALSE)

#### Arguments

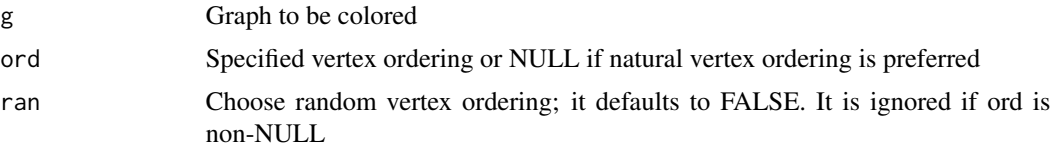

#### Details

"Colors" are integers from 1 to the order of the graph to be colored. The greedy strategy assigns to each vertex v the least color not assigned to the neighbors of v.

#### Value

Vertex colors in a vector, with component i being the (integer) color of vertex i.

### Author(s)

Cesar Asensio

#### Examples

```
library(igraph)
g <- make_graph("Petersen")
cg <- color_graph_greedy(g)
plot(g, vertex.color = rainbow(6)[cg])max(cg) # = 3: Number of colors used by the algorithm
sum(g[cg == 1, cg == 1]) # = 0: Color classes are stable sets
g <- make_graph("Dodecahedron")
cg <- color_graph_greedy(g)
plot(g, vertex.color = rainbow(6)[cg])
```
 $max(cg)$  # = 4: Number of colors used by the algorithm sum(g[cg == 1, cg == 1])  $# = 0$ : Color classes are stable sets

```
## However, the dodecahedron has a 3-coloring:
cdod <- rep(1, 20)
```

```
cdod[c(1,3,7,12,13,20)] <- 2
cdod[c(5,8,9,11,17,19)] <- 3
plot(g, vertex.color = rainbow(6)[cdod])
sum(g[cdod == 1, cdod == 1]) # = 0sum(g[cdod == 2, cdod == 2]) # = 0sum(g[cdod == 3, cdod == 3]) # = 0## Some vertex orderings can use less colors:
cg \leftarrow color\_graph\_greedy(g, ord = 20:1)plot(g, vertex.color = rainbow(6)[cg])max(cg) # = 3: Number of colors used by the algorithm
```
<span id="page-16-1"></span>compute\_cut\_weight *Compute cut weight and size*

#### Description

Compute cut weight and size from its associated vertex set. It can also return the edges in the cut.

#### Usage

compute\_cut\_weight(S, n, eG, w = NA, return.cut = FALSE)

#### Arguments

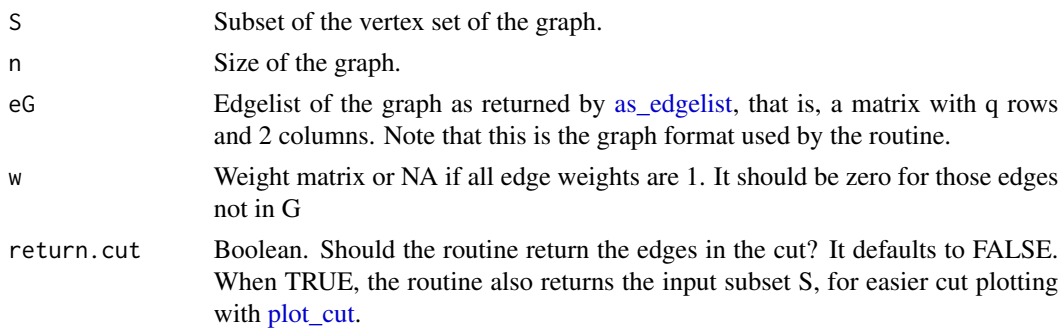

#### Details

In a graph, a cut K is defined by means of a vertex subset S as the edges joining vertices inside S with vertices outside S. This routine computes these edges and their associated weight.

### Value

A list with two components: \$size is the number of edges in the cut, \$weight is the weight of the cut, that is, the sum of the weights of the edges in the cut. If w=NA these two numbers coincide. When return.cut is TRUE, there are two additional components of the list: \$cut, which contains the edges in the cut as rows of a two-column matrix, and \$set, which contains the input set, as a convenience for plotting with [plot\\_cut.](#page-52-1)

#### Author(s)

Cesar Asensio

### See Also

[build\\_cut\\_random](#page-8-1) builds a random cut, [build\\_cut\\_greedy](#page-7-1) builds a cut using a greedy algorithm, [improve\\_cut\\_flip](#page-40-1) uses local search to improve a cut obtained by other methods, [plot\\_cut](#page-52-1) plots a cut.

### Examples

```
K10 <- make_full_graph(10)
S \leftarrow c(1, 4, 7)compute_cut_weight(S, gorder(K10), as_edgelist(K10))
cS <- compute_cut_weight(S, gorder(K10), as_edgelist(K10),
    return.cut = TRUE)
plot_cut(cS, K10)
```
<span id="page-17-1"></span>compute\_distance\_matrix

p*-distance matrix computation*

#### Description

It computes the distance matrix of a set of n two-dimensional points given by a  $n \times 2$  matrix using the distance-p with  $p = 2$  by default.

### Usage

compute\_distance\_matrix( $z$ ,  $p = 2$ )

#### Arguments

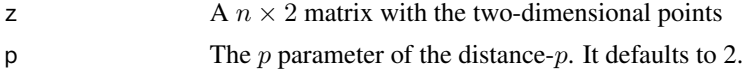

### Details

.

Given a set of n points  $\{z_j\}_{j=1,\dots,n}$ , the distance matrix is a  $n \times n$  symmetric matrix with matrix elements

$$
d_{ij} = d(z_i, z_j)
$$

computed using the distance- $p$  given by

$$
d_p(x,y) = \left(\sum_i (x_i - y_i)^p\right)^{\frac{1}{p}}
$$

<span id="page-17-0"></span>

### <span id="page-18-0"></span>Value

The distance- $p$  of the points.

#### Author(s)

Cesar Asensio

### See Also

[compute\\_p\\_distance](#page-23-1) computes the distance-p, [compute\\_tour\\_distance](#page-24-1) computes tour distances. A distance matrix can also be computed using [dist.](#page-0-0)

#### Examples

```
set.seed(1)
n < -25z <- cbind(runif(n,min=1,max=10),runif(n,min=1,max=10))
d <- compute_distance_matrix(z)
```
compute\_gain\_transp *Distance gain when transposing two cities in a tour*

#### Description

Distance gain when two cities in a TSP tour are interchanged, that is, the neighbors of the first become the neighbors of the second and vice versa. It is used to detect favorable moves in a Lin-Kernighan-based routine for the TSP.

#### Usage

```
compute_gain_transp(C, tr, d)
```
#### Arguments

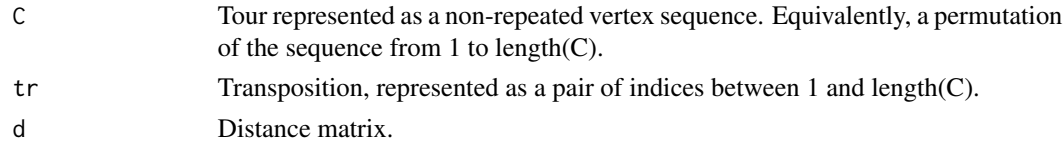

### Details

It computes the gain in distance when interchanging two cities in a tour. The transformation is akin to a 2-interchange; in fact, if the transposed vertices are neighbors in the tour or share a common neighbor, the transposition is a 2-interchange. If the transposed vertices in the tour do not share any neighbors, then the transposition is a pair of 2-interchanges.

This gain is used in [improve\\_tour\\_LinKer,](#page-44-1) where the transposition neighborhood is used instead of the variable k-opt neighborhood for simplicity.

The gain in distance after performing transposition tr in tour C with distance matrix d.

#### Author(s)

Cesar Asensio

### See Also

[improve\\_tour\\_LinKer,](#page-44-1) a where this function is used.

#### Examples

```
set.seed(1)
n < -25z \le cbind(runif(n,min=1,max=10),runif(n,min=1,max=10))
d <- compute_distance_matrix(z)
compute_gain_transp(sample(n),c(4,23),d) # -6.661
compute_gain_transp(sample(n),c(17,3),d) # 4.698
```
<span id="page-19-1"></span>compute\_lower\_bound\_1tree

*Computing the 1-tree lower bound for a TSP instance*

### Description

It computes the 1-tree lower bound for an optimum tour for a TSP instance.

### Usage

compute\_lower\_bound\_1tree(d, n, degree = FALSE)

### Arguments

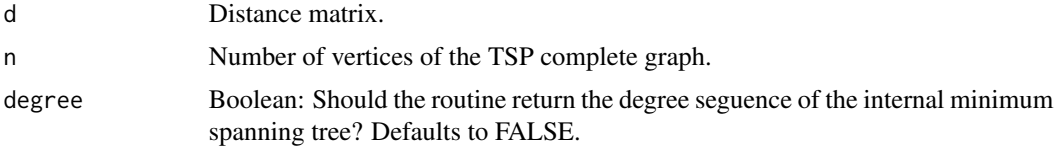

### Details

It computes the 1-tree lower bound for an optimum tour for a TSP instance from vertex 1. Internally, it creates the graph Kn-v1 and invokes [mst](#page-0-0) from package [igraph](#page-0-0) to compute the minimum weight spanning tree. If optional argument "degree" is TRUE, it returns the degree seguence of this internal minimum spanning tree, which is very convenient when embedding this routine in the Held-Karp lower bound estimation routine.

<span id="page-19-0"></span>

### <span id="page-20-0"></span>Value

The 1-tree lower bound – A scalar if the optional argument "degree" is FALSE. Otherwise, a list with the previous 1-tree lower bound in the \$bound component and the degree sequence of the internal minimum spanning tree in the \$degree component.

### Author(s)

Cesar Asensio

#### See Also

[improve\\_tour\\_2opt](#page-42-1) tour improving using 2-opt, [improve\\_tour\\_3opt](#page-43-1) tour improving using 3-opt, [compute\\_lower\\_bound\\_HK](#page-20-1) for Held-Karp lower bound estimates.

### Examples

```
m < -10 # Generate some points in the plane
z \le cbind(c(rep(0,m), rep(2,m), rep(5,m), rep(7,m)), rep(seq(0,m-1),4))
n \leq -nrow(z)d <- compute_distance_matrix(z)
b <- build_tour_2tree(d, n)
b$distance # Distance 57.868
bi <- improve_tour_2opt(d, n, b$tour)
bi$distance # Distance 48 (optimum)
compute_lower_bound_1tree(d,n) # 45
## Random points
set.seed(1)
n < -25z <- cbind(runif(n,min=1,max=10),runif(n,min=1,max=10))
d <- compute_distance_matrix(z)
compute_lower_bound_1tree(d,n) # 31.4477
bn <- build_tour_nn_best(d,n)
b3 <- improve_tour_3opt(d,n,bn$tour)
b3$distance # 35.081
```
<span id="page-20-1"></span>compute\_lower\_bound\_HK

*Held-Karp lower bound estimate*

#### **Description**

Held-Karp lower bound estimate for the minimum distance of an optimum tour in the TSP

#### Usage

```
compute_lower_bound_HK(d, n, U, tsmall = 0.001, it = 0.2 * n, block = 100)
```
#### <span id="page-21-0"></span>**Arguments**

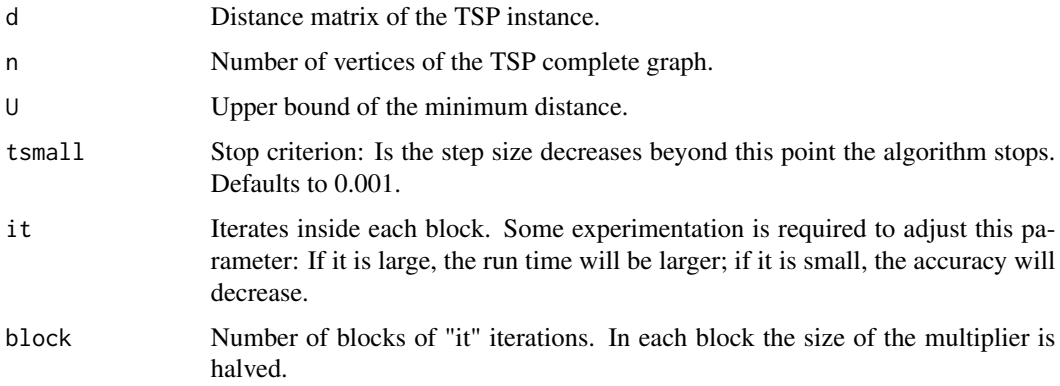

### Details

An implementation of the Held-Karp iterative algorithm towards the minimum distance tour of a TSP instance. As the algorithm converges slowly, only an estimate will be achieved. The accuracy of the estimate depends on the stopping requirements through the number of iteration blocks "block" and the number of iterations per block "it", as well as the smallest allowed multiplier size "tsmall": When it is reached the algorithm stops. It is also crucial to a good estimate the quality of the upper bound "U" obtained by other methods.

The Held-Karp bound has the following uses: (1) assessing the quality of solutions not known to be optimal; (2) giving an optimality proof of a given solution; and (3) providing the "bound" part in a branch-and-bound technique.

Please note that recommended computation of the Held-Karp bound uses Lagrangean relaxation on an integer programming formulation of the TSP, whereas this routine uses the Cook algorithm to be found in the reference below.

### Value

An estimate of the Held-Karp lower bound – A scalar.

#### Author(s)

Cesar Asensio

#### References

Cook et al. *Combinatorial Optimization* (1998) sec. 7.3.

### See Also

compute distance\_matrix computes distance matrix of a set of points, [build\\_tour\\_nn\\_best](#page-13-1) builds a tour using the best-nearest-neighbor heuristic, [improve\\_tour\\_2opt](#page-42-1) improves a tour using 2-opt, [improve\\_tour\\_3opt](#page-43-1) improves a tour using 3-opt, [compute\\_lower\\_bound\\_1tree](#page-19-1) computes the 1-tree lower bound.

#### <span id="page-22-0"></span>Examples

```
m < -10 # Generate some points in the plane
z \le cbind(c(rep(0,m), rep(2,m), rep(5,m), rep(7,m)), rep(seq(0,m-1),4))
n \leftarrow nrow(z)d <- compute_distance_matrix(z)
b <- build_tour_nn_best(d, n)
b$distance # Distance 48.6055
bi <- improve_tour_2opt(d, n, b$tour)
bi$distance # Distance 48 (optimum)
compute_lower_bound_HK(d,n,U=48.61) # 45.927
compute_lower_bound_HK(d,n,U=48.61,it=20,tsmall=1e-6) # 45.791
## Random points
set.seed(1)
n < -25z \le- cbind(runif(n,min=1,max=10),runif(n,min=1,max=10))
d <- compute_distance_matrix(z)
bn <- build_tour_nn_best(d,n)
b3 <- improve_tour_3opt(d,n,bn$tour)
b3$distance # 35.08155
compute_lower_bound_HK(d, n, U=35.1) # 34.80512
compute_lower_bound_HK(d, n, U=35.0816, it=20) # 35.02892
compute_lower_bound_HK(d, n, U=35.0816, tsmall = 1e-5)
compute_lower_bound_HK(d, n, U=35.0816, it=50, tsmall = 1e-9) # 35.06789
```
<span id="page-22-1"></span>compute\_path\_distance *Compute the distance of a TSP path*

#### Description

It computes the distance covered by a path in a Traveling Salesman Problem

#### Usage

```
compute_path_distance(h, d)
```
#### Arguments

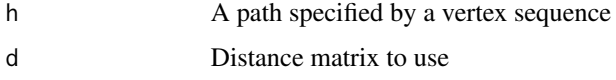

#### Details

This function simply add the distances in a distance matrix indicated by a vertex sequence defining a path. It takes into account that, in a path, the last vertex is not joined to the first one by an edge, unlike [compute\\_tour\\_distance.](#page-24-1)

### Value

The path distance

$$
d({v_1, ..., v_n}) = \sum_{j=1}^{n-1} d(v_j, v_{j+1}).
$$

#### Author(s)

Cesar Asensio

#### See Also

[build\\_tour\\_nn](#page-12-1) nearest neighbor heuristic with a single starting point, [build\\_tour\\_nn\\_best](#page-13-1) repeats the previous algorithm with all possible starting points, [compute\\_distance\\_matrix](#page-17-1) computes a distance matrix, [compute\\_tour\\_distance](#page-24-1) computes tour distances, [plot\\_tour](#page-53-1) plots a tour.

### Examples

```
set.seed(1)
n < -25z <- cbind(runif(n,min=1,max=10),runif(n,min=1,max=10))
d <- compute_distance_matrix(z)
h \leq - sample(1:n) # A random tour
compute_path_distance(h, d) # 107.246
compute_tour_distance(h, d) - compute_path_distance(h, d) - d[h[1], h[n]]
```
<span id="page-23-1"></span>compute\_p\_distance *Distance-p between two-dimensional points*

#### Description

It computes the distance- $p$  between two-dimensional points.

#### Usage

compute\_p\_distance(x,  $y$ ,  $p = 2$ )

### Arguments

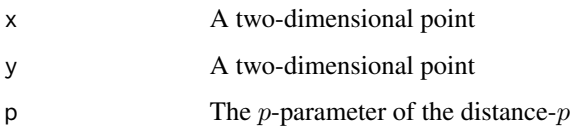

<span id="page-23-0"></span>

### <span id="page-24-0"></span>Details

The distance- $p$  is defined by

$$
d_p(x,y) = \left(\sum_i (x_i - y_i)^p\right)^{\frac{1}{p}}
$$

### Value

.

The distance- $p$  between points  $x$  and  $y$ .

### Author(s)

Cesar Asensio

### See Also

[compute\\_distance\\_matrix](#page-17-1) computes the distance matrix of a set of two-dimensional points, [com](#page-24-1)[pute\\_tour\\_distance](#page-24-1) computes tour distances.

### Examples

```
compute\_p\_distance(c(1,2),c(3,4)) # 2.8284
compute\_p\_distance(c(1,2),c(3,4),p=1) # 4
```
<span id="page-24-1"></span>compute\_tour\_distance *Compute the distance of a TSP tour*

### Description

It computes the distance covered by a tour in a Traveling Salesman Problem

#### Usage

```
compute_tour_distance(h, d)
```
#### Arguments

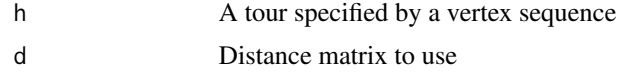

### Details

This function simply add the distances in a distance matrix indicated by a vertex sequence defining a tour. It takes into account that, in a tour, the last vertex is joined to the first one by an edge, and adds its distance to the result, unlike [compute\\_path\\_distance.](#page-22-1)

### Value

The tour distance

$$
d({v_1, ..., v_n}) = \sum_{j=1}^n d(v_j, v_{(j \mod n)+1}).
$$

### Author(s)

Cesar Asensio

### See Also

[build\\_tour\\_nn](#page-12-1) nearest neighbor heuristic with a single starting point, [build\\_tour\\_nn\\_best](#page-13-1) repeats the previous algorithm with all possible starting points, [compute\\_distance\\_matrix](#page-17-1) computes a distance matrix, [compute\\_path\\_distance](#page-22-1) computes path distances, [plot\\_tour](#page-53-1) plots a tour.

### Examples

```
set.seed(1)
n < -25z \le cbind(runif(n,min=1,max=10),runif(n,min=1,max=10))
d \leq compute_distance_matrix(z)<br>h \leq sample(1:n) # A random tour
h \leq sample(1:n)compute_tour_distance(h, d) # 114.58
```
<span id="page-25-1"></span>crossover\_sequences *Crossover of sequences*

### Description

Crossover sequence operation for use in the genetic cut-search algorithm.

### Usage

```
crossover_sequences(s1, s2, cpoint = NA)
```
### Arguments

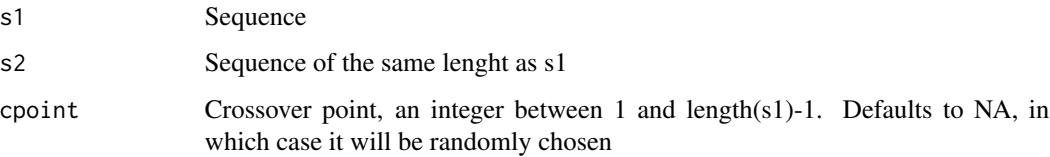

<span id="page-25-0"></span>

#### <span id="page-26-0"></span>Details

This operation takes two sequences of the same lenght "n" and splits them in two at a crossover point between 1 and "n-1". Then it produces two "offsprings" by interchanging the pieces and gluing them together.

The crossover point can be specified in argument cpoint. By providing NA (the default), cpoint is chosen randomly.

Note that this crossover operation is the "classic" crossover included in the original genetic algorithm, and it is adequate when applied to binary sequences. However, when applied to permutations, the result of this function can have repeated elements; hence, it is not adequate for the TSP.

### Value

A two-row matrix. Rows are the offsprings produced by the crossover

#### Author(s)

Cesar Asensio

#### See Also

search cut genetic genetic algorithm cut-search, mutate binary sequence binary sequence mutation

#### Examples

```
set.seed(1)
s1 \leq - sample(0:1, 10, replace = TRUE)
s2 \leq - sample(0:1, 10, replace = TRUE)
crossover_sequences(s1, s2)
set.seed(1)
s1 <- sample(1:10, 10)
s2 <- sample(1:10, 10)
crossover_sequences(s1, s2, cpoint = 5)
```
<span id="page-26-1"></span>crossover\_tours *Crossover operation used by the TSP genetic algorithm*

### **Description**

Crossover operation used by the TSP genetic algorithm. It takes two tours and it computes two "offsprings" trying to exploit the structure of the cycles, see below.

#### Usage

```
crossover_tours(C1, C2, d, n)
```
#### <span id="page-27-0"></span>Arguments

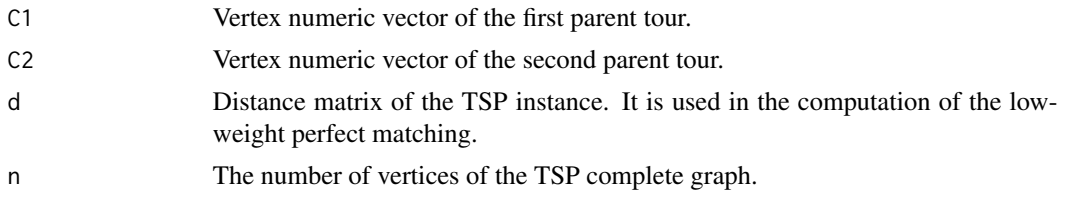

### Details

In the genetic algorithm, the crossover operation is a generalization of local search in which two tours are combined somehow to produce two tours, hopefully different from their parents and with better fitting function values. Crossover widens the search while trying to keep the good peculiarities of the parents. However, in practice crossover almost never lowers the fitting function when parents are near the optimum, but it helps to explore new routes. Therefore, it is always a good idea to complement crossover with some deterministic local search procedure which can find another local optima; crossover also helps in evading local minima.

In this routine, crossover is performed as follows. Firstly, the edges of the parents are combined in a single graph, and the repeated edges are eliminated. Then, the odd degree vertices of the resulting graph are matched looking for a low-weight perfect matching using a greedy algorithm. Adding the matching to the previous graph yields an Eulerian graph, as in Christofides algorithm, whose final step leads to the first offspring tour. The second tour is constructed by recording the second visit of each vertex by the Eulerian walk, and completing the resulting partial tour with the nearest neighbor heuristic.

#### Value

A two-row matrix containing the two offsprings as vertex numeric vectors.

#### Author(s)

Cesar Asensio

### See Also

[search\\_tour\\_genetic](#page-63-1) implements a version of the genetic algorithm for the TSP.

```
set.seed(1)
n < -25z <- cbind(runif(n,min=1,max=10),runif(n,min=1,max=10))
d <- compute_distance_matrix(z)
c1 \leftarrow sample(1:n)c2 \leq - sample(1:n)
c12 <- crossover_tours(c1, c2, d, n)
compute_tour_distance(c1, d) # 114.5848
compute_tour_distance(c2, d) # 112.8995
compute\_tour\_distance(c12[1,], d) # 116.3589
compute\_tour\_distance(c12[2,], d) # 111.5184
```
#### <span id="page-28-0"></span>dfs\_tree *Depth-first search tree*

### Description

Computation of the depth-first tree search in an undirected graph.

#### Usage

dfs\_tree(g, r)

### Arguments

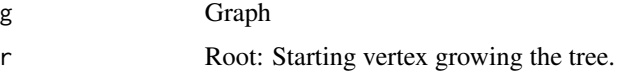

### Details

Starting from a root vertex, the tree is grown by adding neighbors of the last vertex added to the tree. In this way, the tree has many levels and few branches and leaves. When the tree cannot grow further, it backtracks to previously added vertices with neighbors outside the tree, adding them until none is left.

### Value

A directed spanning subgraph of g containing the edges of the DFS tree.

### Author(s)

Cesar Asensio

#### See Also

[bfs\\_tree](#page-3-1) breadth-first search tree; [bfs](#page-0-0) and [dfs](#page-0-0) in the igraph package.

```
g <- make_graph("Frucht")
T < -dfs_tree(g, 5) # Root at v = 5z <- layout_with_gem(g)
plot(g, layout = z, main = "Depth-first search tree")
plot(T, layout = z, add = TRUE, edge.color = "cyan4", edge.width = 2)
plot(T, layout = layout_as_tree(T))
```
### <span id="page-29-0"></span>Description

Dijkstra's algorithm finding the sorthest paths from a root vertex to the remaining vertices of a graph using a spanning tree

### Usage

dijk $(g, d, r = 1)$ 

#### Arguments

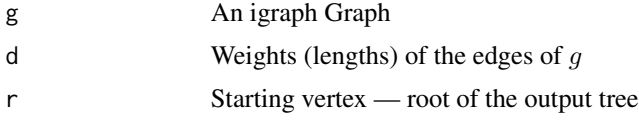

#### Details

An implementation of Dijkstra's algorithm.

#### Value

A list with components: \$tree, which is a sequence of pairs of vertices parent-son; \$distances, which is a  $2 \times n$  matrix with distances from the root vertex to the remaining vertices, and \$parents, which contains the parent of each vertex in the tree, except for the root which has no parent, so its entry is NA.

#### Author(s)

Cesar Asensio

### See Also

[shortest\\_paths](#page-0-0) in the [igraph](#page-0-0) package.

```
library(igraph)
g <- make_graph("Frucht")
n <- gorder(g)
set.seed(1);
d <- matrix(round(runif(n^2, min = 1, max = 10)), nrow = n) # Distances
d \leftarrow d + t(d); for (i in 1:n) { d[i, i] \leftarrow 0 } # Distance matrix
Td \leftarrow dijk(g, d, r = 1)
Td$distances
Td$parents
```
### <span id="page-30-0"></span>find\_cover\_BB 31

```
gTd \leq make\_graph(Td$tree, n = gorder(g)) # igraph tree
Eg <- as_edgelist(g)
dl \leq c() # We convert the matrix in a list:
for (e in 1:nrow(Eg)) { dl <- c(dl, d[Eg[e,1], Eg[e,2]]) }
z <- layout_with_kk(g)
plot(g, layout = z, edge-label = d1)plot(gTd, layout = z, edgecolor = "red3", add = TRUE)
```
<span id="page-30-1"></span>find\_cover\_BB *Branch-and-Bound algorithm for the Vertex-Cover problem*

### Description

This routine performs a version of the Branch-and-Bound algorithm for the VCP. It is an exact algorithm with exponential worst-case running time; therefore, it can be run only with a small number of vertices.

### Usage

```
find_cover_BB(
 g,
 verb = TRUE,save.best.result = FALSE,
  filename.best.result = "best_result_find_cover_BB.Rdata",
 nu = gorder(g),
 X = c(),
 Xmin = c(),
 marks = rep("F", gorder(g)),call = 0\mathcal{L}
```
### Arguments

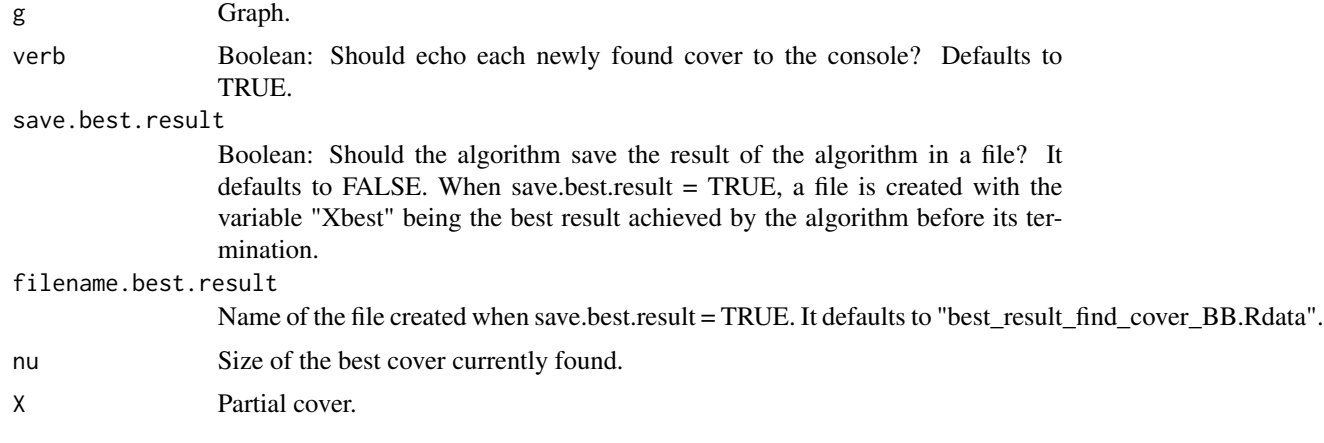

<span id="page-31-0"></span>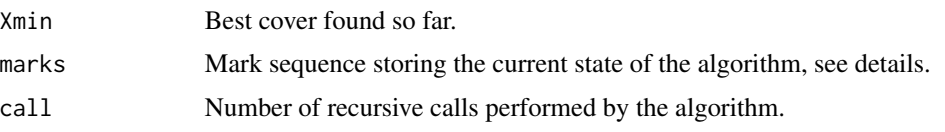

#### Details

The algorithm traverses a binary tree in which each bifurcation represents if a vertex is included in or excluded from a partial cover. The leaves of the tree represent vertex subsets; the algorithm checks if at some point the partial cover cannot become a full cover because of too many uncovered edges with too few remaining vertices to decide. In this way, the exponential complexity is somewhat reduced. Furthermore, the vertices are considered in decreasing degree order, as in the greedy algorithm, so that some cover is found in the early steps of the algorithm and thus a good upper bound on the solution can be used to exclude more subsets from being explored. The full algorithm has been extracted from the reference below.

In this routine, the binary tree search is implemented by recursive calls (that is, a dynamic programming algorithm). Although the worst case time complexity is exponential (recall that the Minimum Vertex Cover Problem is NP-hard), the approach is fairly efficient for a branch-and-bound technique.

The tree node in which the algorithm is when it is called (by the user or by itself) is encoded in a sequence of vertex marks. Marks come in three flavors: "C" is assigned to "Covered" vertices, that is, already included in the partial cover. "U" is asigned to "Uncovered" vertices, that is, those excluded from the partial cover. Mark "F" is assigned to "Free" vertices, those not considered yet by the algorithm; one of them is considered in the actual function call, and the subtree under this vertex is explored before returning. This mark sequence starts and ends with all vertices marked "F", and is used only by the algorithm, which modifies and passes it on to succesive calls to itself.

When the verb argument is TRUE, the routine echoes to the console the newly found cover only if it is better than the last. This report includes the size, actual cover and number call of the routine.

The routine can drop the best cover found so far in a file so that the user can stop the run afterwards; this technique might be useful when the full run takes too much time to complete.

#### Value

A list with five components: \$set contains the subset of  $V(g)$  representing the cover and \$size contains the number of vertices of the cover. Component \$call is the number of calls the algorithm did on itself. The remaining components are used to transfer the state of the algorithm in the search three from one call to the next; they are \$partial, the partially constructed cover, and \$marks, a sequence encoding the tree node in which the algorithm is when this function is called, see details.

#### Author(s)

Cesar Asensio

#### See Also

[is\\_cover](#page-46-1) checks if a vertex subset is a vertex cover, [build\\_cover\\_greedy](#page-5-1) builds a cover using a greedy heuristic, [build\\_cover\\_approx](#page-4-1) builds a cover using a 2-approximation algorithm, [improve\\_cover\\_flip](#page-39-1) improves a cover using local search, [search\\_cover\\_random](#page-55-1) looks for a random cover of fixed size,

#### <span id="page-32-0"></span>find\_euler 33

[search\\_cover\\_ants](#page-54-1) looks for a random cover using a version of the ant-colony optimization heuristic, [plot\\_cover](#page-51-1) plots a cover.

#### Examples

```
set.seed(1)
g \le - sample_gnp(25, p=0.25) # Random graph
X7 <- find_cover_BB(g)
X7$size # Exact result: 16
X7$call # 108 recursive calls!
plot_cover(X7, g)
## Saving best result in a file (useful if the algorithm takes too
## long and should be interrupted by the user)
## It uses tempdir() to store the file
## The variable is called "Xbest"
find_cover_BB(g, save.best.result = TRUE, filename.best.result = "BestResult_BB.Rdata")
```
<span id="page-32-1"></span>find\_euler *Constructing an Eulerian Cycle*

#### Description

It finds an Eulerian cycle using a  $O(q)$  algorithm where q is the number of edges of the graph.

#### Usage

find\_euler(G, v)

### Arguments

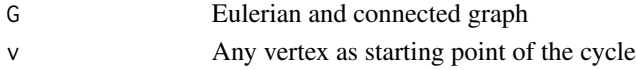

### Details

Recursive algorithm for undirected graphs. The input graph should be Eulerian and connected.

### Value

A two-element list: the \$walk component is a  $q \times 2$  matrix edgelist, and the \$graph component is the input graph with no edges; it is used in intermediate steps, when the function calls itself.

### Disclaimer

This function is part of the subject "Graphs and Network Optimization". It is designed for teaching purposes only, and not for production.

- It is introduced in the "Connectivity" section.
- It is used as a subroutine in the "TSP" section.

#### <span id="page-33-0"></span>Author(s)

Cesar Asensio (2021)

#### References

*Korte, Vygen: Combinatorial Optimization (Springer)* sec 2.4.

### See Also

[build\\_tour\\_2tree](#page-10-1) double-tree algorithm.

### Examples

```
library(igraph)
find_euler(make_full_graph(5), 1)$walk # Walk of length 10
```
find\_tour\_BB *Branch-and-Bound algorithm for the TSP*

#### Description

This routine performs a version of the Branch-and-Bound algorithm for the Traveling Salesperson Problem (TSP). It is an exact algorithm with exponential worst-case running time; therefore, it can be run only with a very small number of cities.

#### Usage

```
find_tour_BB(
 d,
 n,
 verb = FALSE,plot = TRUE,
 z = NA,
  tour = rep(0, n),
 distance = 0,
 upper = Inf,
  col = c(1, rep(0, n - 1)),last = 1,
 partial = c(1, rep(NA, n - 1)),covered = 0.
 call = 0,
  save.best.result = FALSE,
 filename.best.result = "best_result_find_tour_BB.Rdata",
  order = NA
)
```
## <span id="page-34-0"></span>Arguments

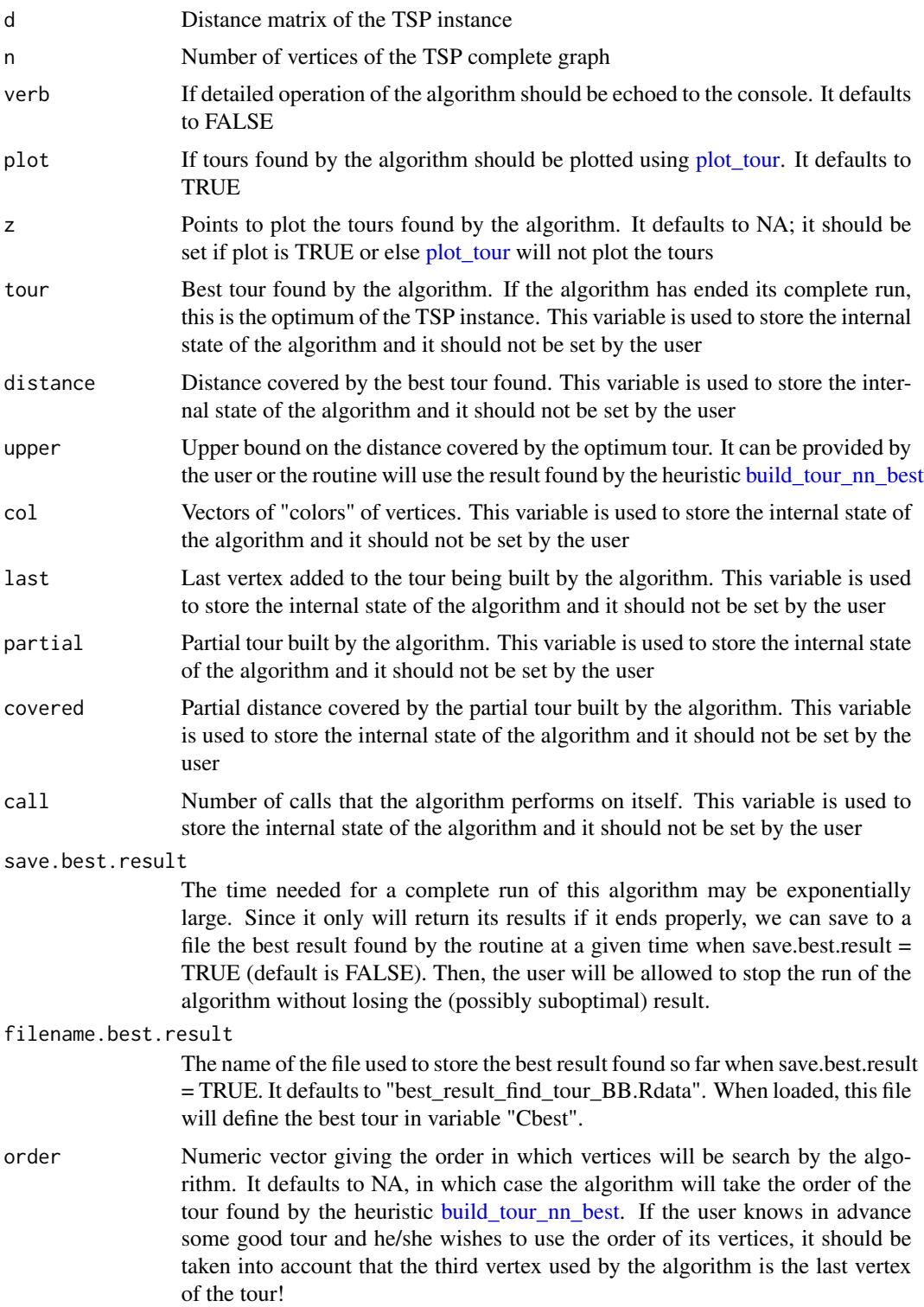

### Details

The algorithm starts at city 1 (to avoid the cyclic permutation tour equivalence) and the "branch" phase consists on the decision of which city follows next. In order to avoid the equivalence between a tour and its reverse, it only considers those tours for which the second city has a smaller vertex id that the last. With n cities, the total number of tours explored in this way is  $(n-1)!/2$ , which clearly is infeasible unless n is small. Hence the "bound" phase estimates a lower bound on the distance covered by the tours which already are partially constructed. When this lower bound grows larger than an upper bound on the optimum supplied by the user or computed on the fly, the search stops in this branch and the algorithm proceeds to the next. This complexity reduction does not help in the worst case, though.

This routine represents the tree search by iterating over the sucessors of the present tree vertex and calling itself when descending one level. The leaves of the three are the actual tours, and the algorithm only reaches those tours whose cost is less than the upper bound provided. By default, the algorithm will plot the tour found if the coordinates of the cities are supplied in the "z" input argument.

When the routine takes too much time to complete, interrupting the run would result in losing the best tour found. To prevent this, the routine can store the best tour found so far so that the user can stop the run afterwards.

#### Value

A list with nine components: \$tour contains a permutation of the 1:n sequence representing the best tour constructed by the algorithm, \$distance contains the value of the distance covered by the tour, which if the algorithm has ended properly will be the optimum distance. Component \$call is the number of calls the algorithm did on itself. The remaining components are used to transfer the state of the algorithm in the search three from one call to the next; they are \$upper for the current upper bound on the distance covered by the optimum tour, \$col for the "vertex colors" used to mark the vertices added to the partially constructed tour, which is stored in \$partial. The distance covered by this partial tour is stored in \$covered, the last vertex added to the partial tour is stored in \$last, and the "save.best.result" and "filename.best.result" input arguments are stored in \$save.best.result and \$filename.best.result.

#### Author(s)

Cesar Asensio

```
## Random points
set.seed(1)
n < -10z \le cbind(runif(n, min=1, max=10), runif(n, min=1, max=10))
d <- compute_distance_matrix(z)
bb <- find_tour_BB(d, n)
bb$distance # Optimum 26.05881
plot_tour(z,bb)
## Saving tour to a file (useful when the run takes too long):
## Can be stopped after tour is found
## File is stored in tempdir(), variable is called "Cbest"
```
### <span id="page-36-0"></span>gauge\_tour 37

```
find_tour_BB(d, n, save.best.result = TRUE, z = z)
```
<span id="page-36-1"></span>gauge\_tour *Gauging a tour*

#### Description

Gauging a tour for easy comparison.

#### Usage

gauge\_tour(To, n)

#### Arguments

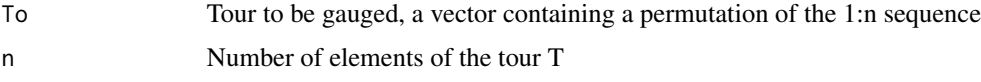

#### Details

A tour of n vertices is a permutation of the ordered sequence 1:n, and it is represented as a vector containing the integers from 1 to  $n$  in the permuted sequence. As a subgraph of the complete graph with  $n$  vertices, it is assumed that each vertex is adjacent with the anterior and posterior ones, with the first and last being also adjacent.

With respect to the TSP, a tour is invariant under cyclic permutation and inversion, so that there exists  $(n - 1)!/2$  different tours in a complete graph of *n* vertices. When searching for tours it is common to find the same tour under a different representation. Therefore, we need to establish wheter two tours are equivalent or not. To this end, we can "gauge" the tour by permuting cyclically its elements until the first vertex is at position 1, and fix the orientation so that the second vertex is less than the last. Two equivalent tours will have the same "gauged" representation.

This function is used in [search\\_tour\\_genetic](#page-63-1) to discard repeated tours which can be found during the execution of the algorithm.

#### Value

The gauged tour.

### Author(s)

Cesar Asensio

#### See Also

[search\\_tour\\_genetic](#page-63-1) implements a version of the genetic algorithm for the TSP.

#### Examples

set.seed(2)  $T0 \leq -$  sample(1:9,9) #  $T0 = 265974183$ gauge\_tour(T0, 9) # gauged T0 = 1 4 7 9 5 6 2 3 8

<span id="page-37-1"></span>generate\_fundamental\_cycles

*Generate fundamental cycles in a connected graph*

#### Description

Generation of a system of fundamental cycles in a connected graph with respect of a given spanning tree.

#### Usage

generate\_fundamental\_cycles(eT, eG)

#### Arguments

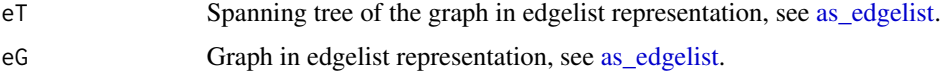

#### Details

The routine loops through the edges of the graph outside the spanning tree (there are  $|E| - |V| + 1$ of them); in each step, it adds an edge to the tree, thus closing a cycle, which has some "hair" in it in the form of dangling vertices. Then all those dangling vertices are removed from the cycle (the "hair" is "shaven").

#### Value

A matrix with the fundamental cycles in its rows, in edge vector representation, that is, a binary vector with 1 if the edge belongs to the cycle and 0 otherwise. This interpretation of the edge vectors of each fundamental cycle refers to the edgelist of the graph given in eG.

### Author(s)

Cesar Asensio

#### See Also

[shave\\_cycle](#page-66-1) shaves hairy cycles, [apply\\_incidence\\_map](#page-2-1) applies the incidence map of a graph to an edge vector.

<span id="page-37-0"></span>

<span id="page-38-0"></span>gor 39

### Examples

```
g <- make_graph("Dodecahedron")
n <- gorder(g)
b \leq b fs(g, 1, father = TRUE) # BFS tree
T <- make_graph(rbind(b$father[2:n], 2:n), n) # Tree as igraph graph
eT <- as_edgelist(T)
eG <- as_edgelist(g)
C \leq - generate_fundamental_cycles(eT, eG) # Fundamental cycles
mu \le gsize(g) - gorder(g) + 1 \qquad # Cyclomatic number
z <- layout_with_gem(g)
for (i in 1:mu) { \qquad # Cycle drawing
   c1 \leq - make_graph(t(eG[which(C[i,] == 1),]), dir = FALSE)
   plot(g, layout = z)plot(c1, layout = z, add = TRUE, edge.color = "cyan4",edge.lty = "dashed", edge.width = 3)
   title(paste0("Cycle ", i, " of ", mu))
   #Sys.sleep(1) # Adjust time to see the cycles
}
```
<span id="page-38-1"></span>gor *Graphs and Network Optimization algorithms*

### Description

This is a hardly complete collection of algorithms from the subject "Graphs and Network Optimization".

#### Details

Functions in this package have been written for teaching purposes. Therefore, no attempt at production versions of the algorithms has been made. They are neither complete nor completely correct, although a great effort has been invested in their construction and debugging. All of them pass a series of tests given in the examples sections of the corresponding help pages. Comments and suggestions are welcome, even if I cannot guarantee that they will be incorporated to the package.

This package makes extensive use of the [igraph](#page-0-0) package functions, which should be loaded before using "gor".

Some functions in this package perform tasks which can be found in other well-tested packages such as [igraph](#page-0-0) or TSP. As said before, these functions have been written with teaching in mind, and I do not claim that [gor](#page-38-1) functions are better than any other in any way whatsoever.

#### Author(s)

Cesar Asensio (2021-2023)

<span id="page-39-1"></span><span id="page-39-0"></span>improve\_cover\_flip *Improving a cover with local search*

#### Description

Local search to improve a cover by using "neighboring" vertex subsets differing in just one element from the initial subset.

#### Usage

improve\_cover\_flip(G, X)

#### Arguments

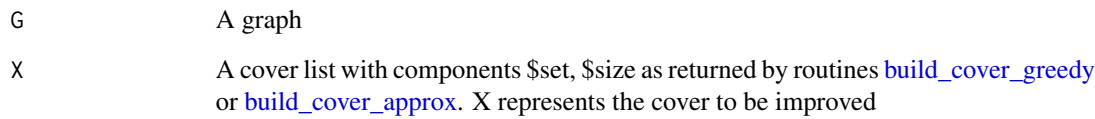

#### Details

Given some cover specified by a vertex subset  $X$  in a graph, this routine scans the neighboring subsets obtained from X by removing a vertex from X looking for a smaller cover. If such a cover is found, it replaces the starting cover and the search starts again. This iterative procedure continues until no smaller cover can be found. Of course, the resulting cover is only a local minimum.

#### Value

A list with two components: \$set contains the subset of  $V(g)$  representing the cover and \$size contains the number of vertices of the cover.

#### Author(s)

Cesar Asensio

### See Also

[is\\_cover](#page-46-1) checks if a vertex subset is a vertex cover, [build\\_cover\\_greedy](#page-5-1) builds a cover using a greedy heuristic, [build\\_cover\\_approx](#page-4-1) builds a cover using a 2-approximation algorithm, [search\\_cover\\_random](#page-55-1) looks for a random cover of fixed size, [search\\_cover\\_ants](#page-54-1) looks for a random cover using a version of the ant-colony optimization heuristic, [find\\_cover\\_BB](#page-30-1) finds covers using a branch-and-bound technique, [plot\\_cover](#page-51-1) plots a cover.

### <span id="page-40-0"></span>improve\_cut\_flip 41

### Examples

```
set.seed(1)
n < -25g \le - sample_gnp(n, p=0.25) # Random graph
X1 <- build_cover_greedy(g)
X1$size # 17
plot_cover(X1, g)
X2 \le- build_cover_approx(g)
X2$size # 20
plot_cover(X2, g)
X3 <- improve_cover_flip(g, X1)
X3$size # 17 : Not improved
plot_cover(X3,g)
X4 <- improve_cover_flip(g, X2)
X4$size # 19 : It is improved by a single vertex
plot_cover(X4,g)
# Vertex subsets or n-1 elements are always vertex covers:
for (i in 1:25) {
   X3 \leq improve\_cover\_flip(g, list(set = setdiff(1:25,i), size = 24))print(X3$size)
} # 19 18 18 18 18 18 17 20 19 17 17 18 18 18 17 19 20 19 19 17 19 19 19 19 19
```
<span id="page-40-1"></span>improve\_cut\_flip *Improving a cut with local search*

### Description

Local search to improve a cut by using "neighboring" vertex subsets differing in just one element from the initial subset.

### Usage

```
improve-cut_flip(G, K, w = NA, return.cut = TRUE)
```
### Arguments

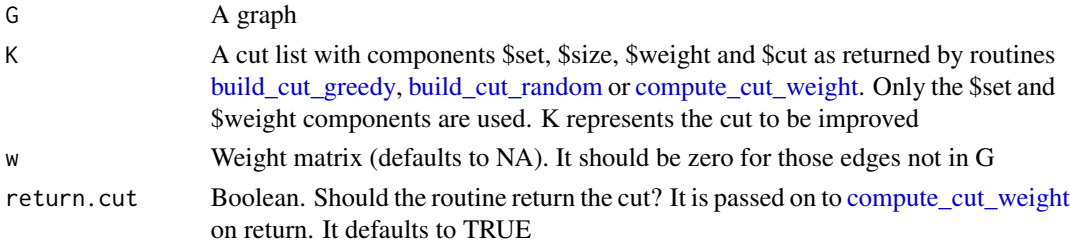

### Details

Given some cut specified by a vertex subset S in a graph, this routine scans the neighboring subsets obtained from S by adding/removing a vertex from S looking for a larger cut. If such a cut is found, it replaces the starting cut and the search starts again. This iterative procedure continues until no larger cut can be found. Of course, the resulting cut is only a local maximum.

### Value

A list with four components: \$set contains the subset of  $V(g)$  representing the cut, \$size contains the number of edges of the cut, \$weight contains the weight of the cut (which coincides with \$size if w is NA) and \$cut contains the edges of the cut, joining vertices inside \$set with vertices outside \$set. When return.cut is FALSE, components \$set and \$cut are omitted.

#### Author(s)

Cesar Asensio

### See Also

[build\\_cut\\_random](#page-8-1) builds a random cut, [build\\_cut\\_greedy](#page-7-1) builds a cut using a greedy algorithm, [compute\\_cut\\_weight](#page-16-1) computes cut size, weight and edges, [plot\\_cut](#page-52-1) plots a cut.

```
set.seed(1)
n < -25g \le - sample_gnp(n, p=0.25) # Random graph
c1 <- build_cut_random(g)
c1$size # 44
plot_cut(c1, g)
c2 <- build_cut_greedy(g)
c2$size # 59
plot_cut(c2, g)
c3 <- improve_cut_flip(g, c1)
c3$size # 65
plot_cut(c3,g)
c4 <- improve_cut_flip(g, c2)
c4$size # 60
plot_cut(c4,g)
```
<span id="page-41-0"></span>

<span id="page-42-1"></span><span id="page-42-0"></span>improve\_tour\_2opt *Tour improving for a TSP using the 2-opt heuristic*

#### Description

2-opt heuristic tour-improving algorithm for the Traveling Salesperson Problem

### Usage

```
improve_tour_2opt(d, n, C)
```
#### Arguments

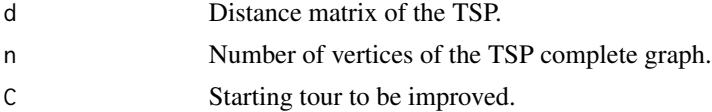

### Details

It applies the 2-opt algorithm to a starting tour of a TSP instance until no further improvement can be found. The tour thus improved is a 2-opt local minimum.

The 2-opt algorithm consists of applying all possible 2-interchanges on the starting tour. Informally, a 2-interchange is the operation of cutting the tour in two pieces (by removing two nonincident edges) and gluing the pieces together to form a new tour by interchanging the endpoints.

#### Value

A list with two components: \$tour contains a permutation of the 1:n sequence representing the tour constructed by the algorithm, \$distance contains the value of the distance covered by the tour.

#### Author(s)

Cesar Asensio

#### See Also

improve tour 3opt improves a tour using the 3-opt algorithm, build tour nn best nearest neighbor heuristic, [build\\_tour\\_2tree](#page-10-1) double-tree heuristic, [compute\\_tour\\_distance](#page-24-1) computes tour distances, [compute\\_distance\\_matrix](#page-17-1) computes a distance matrix, [plot\\_tour](#page-53-1) plots a tour.

```
## Regular example with obvious solution (minimum distance 48)
m <- 10 # Generate some points in the plane
z \le cbind(c(rep(0,m), rep(2,m), rep(5,m), rep(7,m)), rep(seq(0,m-1),4))
n \leq -nrow(z)d <- compute_distance_matrix(z)
b <- build_tour_2tree(d, n)
```

```
b$distance # Distance 57.868
bi <- improve_tour_2opt(d, n, b$tour)
bi$distance # Distance 48 (optimum)
plot_tour(z,b)
plot_tour(z,bi)
## Random points
set.seed(1)
n < -25z \le cbind(runif(n,min=1,max=10),runif(n,min=1,max=10))
d <- compute_distance_matrix(z)
b <- build_tour_2tree(d, n)
b$distance # Distance 48.639
bi <- improve_tour_2opt(d, n, b$tour)
bi$distance # Distance 37.351
plot_tour(z,b)
plot_tour(z,bi)
```
<span id="page-43-1"></span>improve\_tour\_3opt *Tour improving for a TSP using the 3-opt heuristic*

#### **Description**

3-opt heuristic tour-improving algorithm for the Traveling Salesperson Problem

#### Usage

```
improve_tour_3opt(d, n, C)
```
#### Arguments

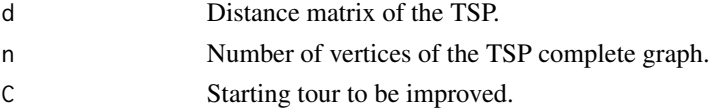

### Details

It applies the 3-opt algorithm to a starting tour of a TSP instance until no further improvement can be found. The tour thus improved is a 3-opt local minimum.

The 3-opt algorithm consists of applying all possible 3-interchanges on the starting tour. A 3 interchange removes three non-indicent edges from the tour, leaving three pieces, and combine them to form a new tour by interchanging the endpoints in all possible ways and gluing them together by adding the missing edges.

#### Value

A list with two components: \$tour contains a permutation of the 1:n sequence representing the tour constructed by the algorithm, \$distance contains the value of the distance covered by the tour.

<span id="page-43-0"></span>

#### <span id="page-44-0"></span>Author(s)

Cesar Asensio

### See Also

improve tour 2opt improves a tour using the 2-opt algorithm, build tour nn best nearest neighbor heuristic, [build\\_tour\\_2tree](#page-10-1) double-tree heuristic, [compute\\_tour\\_distance](#page-24-1) computes tour distances, [compute\\_distance\\_matrix](#page-17-1) computes a distance matrix, [plot\\_tour](#page-53-1) plots a tour.

#### Examples

```
## Regular example with obvious solution (minimum distance 32)
m < -6 # Generate some points in the plane
z \le cbind(c(rep(0,m), rep(2,m), rep(5,m), rep(7,m)), rep(seq(0,m-1),4))
n \leq -nrow(z)d <- compute_distance_matrix(z)
b <- build_tour_2tree(d, n)
b$distance # Distance 38.43328
bi <- improve_tour_3opt(d, n, b$tour)
bi$distance # Distance 32 (optimum)
plot_tour(z,b)
plot_tour(z,bi)
## Random points
set.seed(1)
n < -15z \le cbind(runif(n,min=1,max=10),runif(n,min=1,max=10))
d <- compute_distance_matrix(z)
b <- build_tour_2tree(d, n)
b$distance # Distance 45.788
bi <- improve_tour_3opt(d, n, b$tour)
bi$distance # Distance 32.48669
plot_tour(z,b)
plot_tour(z,bi)
```
<span id="page-44-1"></span>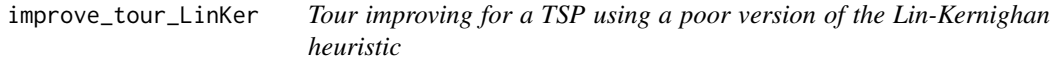

#### Description

Lin-Kernighan heuristic tour-improving algorithm for the Traveling Salesperson Problem using fixed 2-opt instead of variable k-opt exchanges.

#### Usage

improve\_tour\_LinKer(d, n, C, try = 5)

#### <span id="page-45-0"></span>Arguments

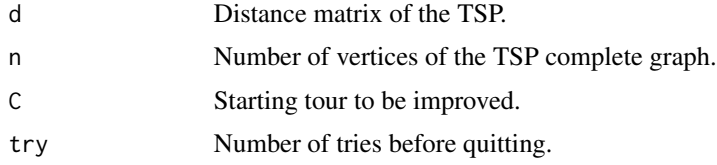

### Details

It applies a version of the core Lin-Kernighan algorithm to a starting tour of a TSP instance until no further improvement can be found. The tour thus improved is a local minimum.

The Lin-Kernighan algorithm implemented here is based on the core routine described in the reference below. It is provided here as an example of a local search routine which can be embedded in larger search strategies. However, instead of using variable k-opt moves to improve the tour, it uses 2-exhanges only, which is far easier to program. Tours improved with this technique are of course 2-opt.

The TSP library provides an interface to the Lin-Kernighan algorithm with all its available improvements in the external program Concorde, which should be installed separately.

### Value

A list with two components: \$tour contains a permutation of the 1:n sequence representing the tour constructed by the algorithm, \$distance contains the value of the distance covered by the tour.

#### Author(s)

Cesar Asensio

#### References

Hromkovic *Algorithmics for Hard Problems* (2004)

#### See Also

improve tour 2opt improves a tour using the 2-opt algorithm, improve tour 3opt improves a tour using the 3-opt algorithm, [build\\_tour\\_nn\\_best](#page-13-1) nearest neighbor heuristic, [build\\_tour\\_2tree](#page-10-1) doubletree heuristic, [compute\\_tour\\_distance](#page-24-1) computes tour distances, [compute\\_distance\\_matrix](#page-17-1) computes a distance matrix, [plot\\_tour](#page-53-1) plots a tour.

#### Examples

## Regular example with obvious solution (minimum distance 48)  $m < -10$  # Generate some points in the plane  $z \le$  cbind(c(rep(0,m), rep(2,m), rep(5,m), rep(7,m)), rep(seq(0,m-1),4))  $n \leq -nrow(z)$ d <- compute\_distance\_matrix(z) b <- build\_tour\_2tree(d, n) b\$distance # Distance 57.868 bi <- improve\_tour\_LinKer(d, n, b\$tour)

#### <span id="page-46-0"></span>is\_cover 47

```
bi$distance # Distance 48 (optimum)
plot_tour(z,b)
plot_tour(z,bi)
## Random points
set.seed(1)
n < -25z <- cbind(runif(n,min=1,max=10),runif(n,min=1,max=10))
d <- compute_distance_matrix(z)
b <- build_tour_2tree(d, n)
b$distance # Distance 48.639
bi <- improve_tour_LinKer(d, n, b$tour)
bi$distance # Distance 37.351 (2-opt)
plot_tour(z,b)
plot_tour(z,bi)
```
#### <span id="page-46-1"></span>is\_cover *Check vertex cover*

### Description

Check if some vertex subset of a graph covers all its edges.

#### Usage

is\_cover(X, eG)

#### Arguments

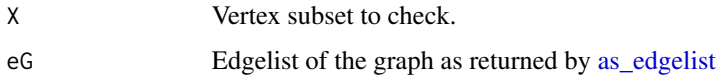

### Details

The routine simply goes through the edge list of the graph to see if both ends of each edge are inside the vertex subset to be checked. When an edge with both ends ouside X is encountered, the routine returns FALSE; otherwise, it returns TRUE.

### Value

Boolean: TRUE if X is a vertex cover of the graph represented by eG, FALSE otherwise.

### Author(s)

Cesar Asensio

### See Also

build cover greedy builds a cover using a greedy heuristic, build cover approx builds a cover using a 2-approximation algorithm, [improve\\_cover\\_flip](#page-39-1) improves a cover using local search, [search\\_cover\\_random](#page-55-1) looks for a random cover of fixed size, [search\\_cover\\_ants](#page-54-1) looks for a random cover using a version of the ant-colony optimization heuristic, [find\\_cover\\_BB](#page-30-1) finds covers using a branch-and-bound technique, plot cover plots a cover.

### Examples

```
set.seed(1)
n < -25g \le - sample_gnp(n, p=0.25) # Random graph
eg <- as_edgelist(g)
X1 <- build_cover_greedy(g)
is_cover(X1$set, eg) # TRUE
is\_cover(c(1:10),eg) # FALSE
plot\_cover(list(set = 1:10, size = 10), g) # See uncovered edges
```
<span id="page-47-1"></span>mutate\_binary\_sequence

*Binary sequence mutation*

#### Description

Mutation of binary sequences for use in the genetic algorithm

#### Usage

```
mutate\_binary\_sequence(s, p = 0.1)
```
#### Arguments

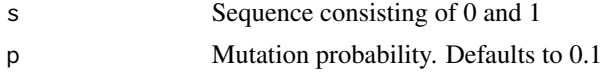

#### Details

This routine takes a binary sequence and it flips ("mutates") each bit with a fixed probability. In the genetic algorithm context, this operation randomly explores regions of configuration space which are far away from the starting point, thus trying to avoid local optima. The fitting function values of mutated individuals are generically very poor, and this behavior is to be expected. Thus, mutation is not an optimization procedure per se.

#### Value

A mutated binary sequence

<span id="page-47-0"></span>

### <span id="page-48-0"></span>neigh\_index 49

### Author(s)

Cesar Asensio

## See Also

[search\\_cut\\_genetic](#page-56-1) genetic cut-searching algorithm, [crossover\\_sequences](#page-25-1) crossover operation

### Examples

```
set.seed(1)
s <- sample(0:1, 10, replace = TRUE) # 0 0 1 1 0 1 1 1 1 0
mutate_binary_sequence(s, p = 0.5) # 1 1 1 0 0 0 1 1 0 0
mutate_binary\_sequence(s, p = 1) # 1 1 0 0 1 0 0 0 0 1
```
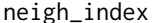

gh\_index *Previous, current, and next positions of a given index in a cycle.* 

### Description

Previous, current, and next positions of a given index in a cycle.

#### Usage

neigh\_index(i, n)

#### Arguments

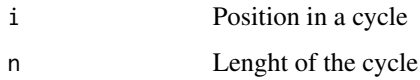

### Details

Given some position i in a n-lenght cycle, this function returns the triple  $c(i-1,i,i+1)$  taking into account that the next position of  $i=n$  is 1 and the previous position of  $i=1$  is n. It is used to perform a 4-exchange in a cycle.

### Value

A three component vector c(previous, current, next)

#### Author(s)

Cesar Asensio

### Examples

neigh\_index(6, 9) # 5 6 7 neigh\_index(9, 9) # 8 9 1 neigh\_index(1, 9) # 9 1 2

### next\_index *Next position to i in a cycle*

### Description

Next position to i in a cycle.

### Usage

next\_index(i, n)

### Arguments

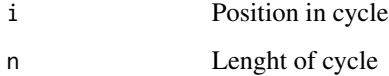

### Details

In a cycle, the next slot to the i-th position is i+1 unless i=n. In this case, the next is 1.

#### Value

The next position in cycle

### Author(s)

Cesar Asensio

### Examples

next\_index(5, 7) # 6  $next_index(7, 7)$  # 1

<span id="page-49-0"></span>

#### <span id="page-50-1"></span><span id="page-50-0"></span>Description

It performs a random 4-exchange transformation to a cycle.

#### Usage

perturb\_tour\_4exc(C, V, n)

### Arguments

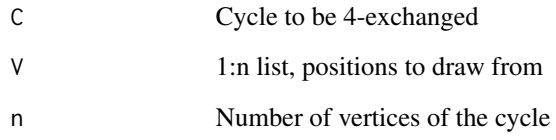

### Details

The transformation is carried out by randomly selecting four non-mutually incident edges from the cycle. Upon eliminating these four edges, we obtain four pieces ci of the original cycle. The 4 exchanged cycle is c1, c4, c3, c2. This is a typical 4-exchange which cannot be constructed using 2-exchanges and therefore it is used by local search routines as an escape from 2-opt local minima.

#### Value

The 4-exchanged cycle.

### Author(s)

Cesar Asensio

```
set.seed(1)
perturb_tour_4exc(1:9, 1:9, 9) # 2 3 9 1 7 8 4 5 6
```
<span id="page-51-1"></span><span id="page-51-0"></span>

#### Description

Plot of a vertex cover in a graph.

#### Usage

plot\_cover(X, G)

#### Arguments

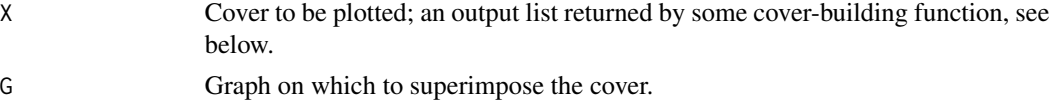

### Details

It plots a graph, then superimposes a vertex cover in a different color. It also draws the covered edges, to help in detecting non-covers by inspection.

### Value

This function is called for its side effect of plotting.

#### Author(s)

Cesar Asensio

#### See Also

[is\\_cover](#page-46-1) checks if a vertex subset is a vertex cover, [build\\_cover\\_greedy](#page-5-1) builds a cover using a greedy heuristic, [build\\_cover\\_approx](#page-4-1) builds a cover using a 2-approximation algorithm, [improve\\_cover\\_flip](#page-39-1) improves a cover using local search, [search\\_cover\\_random](#page-55-1) looks for a random cover of fixed size, search cover ants looks for a random cover using a version of the ant-colony optimization heuristic, [find\\_cover\\_BB](#page-30-1) finds covers using a branch-and-bound technique.

```
set.seed(1)
g \leftarrow sample_gnp(25, p=0.25) # Random graph
X1 <- build_cover_greedy(g)
plot_cover(X1, g)
st <- 1:5 # Not a vertex cover
plot\_cover(list(set = st, size = length(st)), g) # See covered edges
```
<span id="page-52-1"></span><span id="page-52-0"></span>plot\_cut *Cut plotting*

### Description

Plot of a cut in a graph.

#### Usage

plot\_cut(K, G)

### Arguments

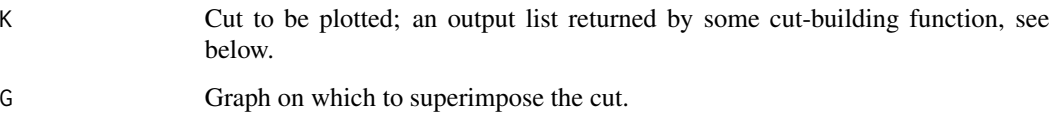

### Details

It plots a graph, then superimposes a cut, drawing the associated vertex set in a different color.

### Value

This function is called for its side effect of plotting.

### Author(s)

Cesar Asensio

### See Also

[build\\_cut\\_random](#page-8-1) builds a random cut, [build\\_cut\\_greedy](#page-7-1) builds a cut using a greedy algorithm, [im](#page-40-1)[prove\\_cut\\_flip](#page-40-1) uses local search to improve a cut obtained by other methods, [compute\\_cut\\_weight](#page-16-1) computes cut size, weight and edges.

```
K10 <- make_full_graph(10) # Max cut of size 25
c0 <- build_cut_random(K10)
plot_cut(c0, K10)
```
<span id="page-53-1"></span><span id="page-53-0"></span>

#### Description

Plotting tours constructed by tour-building routines for TSP

### Usage

 $plot\_tour(z, h, ...)$ 

#### Arguments

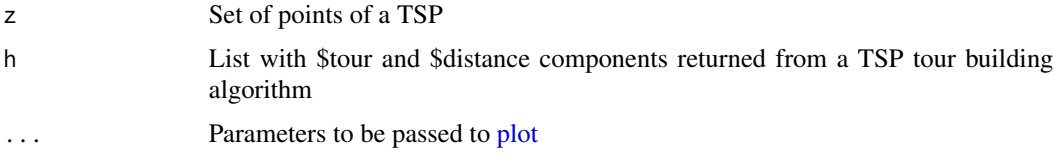

### Details

It plots the two-dimensional cities of a TSP and a tour among them for visualization purposes. No aesthetically appealing effort has been invested in this function.

#### Value

This function is called by its side effect.

### Author(s)

Cesar Asensio

### See Also

[build\\_tour\\_nn](#page-12-1) nearest neighbor heuristic with a single starting point, [build\\_tour\\_nn\\_best](#page-13-1) repeats the previous algorithm with all possible starting points, [compute\\_distance\\_matrix](#page-17-1) computes the distance matrix of a set of two-dimensional points.

```
set.seed(1)
n < -25z \le cbind(runif(n,min=1,max=10),runif(n,min=1,max=10))
d <- compute_distance_matrix(z)
b <- build_tour_nn_best(d, n)
plot_tour(z,b)
```
<span id="page-54-1"></span><span id="page-54-0"></span>search\_cover\_ants *Ant colony optimization algorithm for Vertex-Cover*

#### Description

Ant colony optimization (ACO) heuristic algorithm to search for a vertex cover of small size in a graph. ACO is a random algorithm; as such, it yields better results when longer searches are run. To guess the adequate parameter values resulting in better performance in particular instances requires some experimentation, since no universal values of the parameters seem to be appropriate to all examples.

#### Usage

```
search_cover_ants(g, K, N, alpha = 2, beta = 2, dt = 1, rho = 0.1, verb = TRUE)
```
#### Arguments

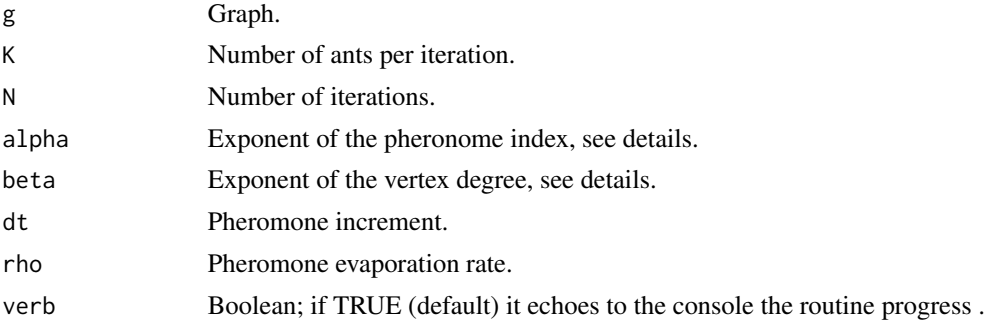

### Details

ACO is an optimization paradigm that tries to replicate the behavior of a colony of ants when looking for food. Ants leave after them a soft pheromone trail to help others follow the path just in case some food has been found. Pheromones evaporate, but following again the trail reinforces it, making it easier to find and follow. Thus, a team of ants search a vertex cover in a graph, leaving a pheromone trail on the chosen vertices. At each step, each ant decides the next vertex to add based on the pheromone level and on the degree of the remaining vertices, according to the formula  $P(v) phi(v)^{\alpha}lpha * exp(beta * d(v))$ , where  $phi(v)$  is the pheromone level,  $d(v)$  is the degree of the vertex  $v$ , and  $alpha$ , beta are two exponents to broad or sharpen the probability distribution. After each vertex has been added to the subset, its incident adges are removed, following a randomized version of the greedy heuristic. In a single iteration, each ant builds a vertex cover, and the best of them is recorded. Then the pheromone level of the vertices of the best cover are enhanced, and the remaining pheromones begin to evaporate.

Default parameter values have been chosen in order to find the optimum in the examples considered below. However, it cannot be guarateed that this is the best choice for all cases. Keep in mind that no polynomial time exact algorithm can exist for the VCP, and thus harder instances will require to fine-tune the parameters. In any case, no guarantee of optimality of covers found by this method can be given, so they might be improved further by other methods.

#### Value

A list with three components: \$set contains the subset of  $V(g)$  representing the cover and \$size contains the number of vertices of the cover; \$found is the number of vertex covers found in subsequent iterations (often they are repeated, that is, different explorations may find the same vertex cover).

#### Author(s)

Cesar Asensio

### See Also

[is\\_cover](#page-46-1) checks if a vertex subset is a vertex cover, [build\\_cover\\_greedy](#page-5-1) builds a cover using a greedy heuristic, [build\\_cover\\_approx](#page-4-1) builds a cover using a 2-approximation algorithm, [improve\\_cover\\_flip](#page-39-1) improves a cover using local search, [search\\_cover\\_random](#page-55-1) looks for a random cover of fixed size, [find\\_cover\\_BB](#page-30-1) finds covers using a branch-and-bound technique, [plot\\_cover](#page-51-1) plots covers.

#### Examples

```
set.seed(1)
g \leftarrow sample_gnp(25, p=0.25) # Random graph
X6 <- search_cover_ants(g, K = 20, N = 10)
plot_cover(X6, g)
X6$found
```
<span id="page-55-1"></span>search\_cover\_random *Random vertex covers*

### Description

Random algorithm for vertex-cover.

#### Usage

```
search_cover_random(G, N, k, alpha = 1)
```
### Arguments

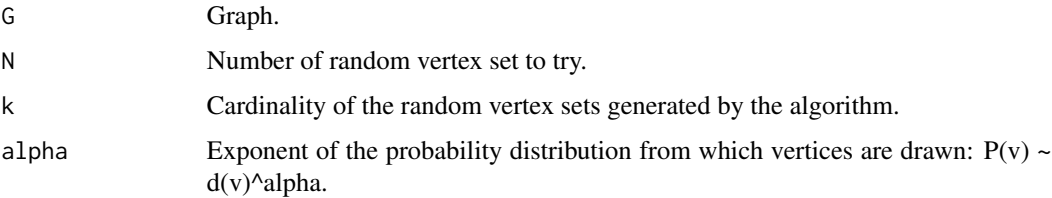

<span id="page-55-0"></span>

#### <span id="page-56-0"></span>Details

This routine performs N iterations of the simple procedure of selecting a random sample of size k on the vertex set of a graph and check if it is a vertex cover, counting successes and failures. The last cover found is returned, or an empty set if none is found.

#### Value

A list with four components: \$set contains the subset of  $V(g)$  representing the cover and \$size contains the number of vertices of the cover (it coincides with k). \$found is the number of vertex covers found and \$failed is the number of generated subset that were not vertex covers.

#### Author(s)

Cesar Asensio

### See Also

[is\\_cover](#page-46-1) checks if a vertex subset is a vertex cover, [build\\_cover\\_greedy](#page-5-1) builds a cover using a greedy heuristic, [build\\_cover\\_approx](#page-4-1) builds a cover using a 2-approximation algorithm, [improve\\_cover\\_flip](#page-39-1) improves a cover using local search, [search\\_cover\\_ants](#page-54-1) looks for a random cover using a version of the ant-colony optimization heuristic, [find\\_cover\\_BB](#page-30-1) finds covers using a branch-and-bound technique, [plot\\_cover](#page-51-1) plots a cover.

#### Examples

```
set.seed(1)
n < -25g <- sample_gnp(n, p=0.25) # Random graph
X7 \le search_cover_random(g, 10000, 17, alpha = 3)
plot_cover(X7, g)
X7$found # 21 (of 10000) covers of size 17
## Looking for a cover of size 16...
X8 <- search_cover_random(g, 10000, 16, alpha = 3) # ...we don't find any!
plot_cover(X8, g) # All edges uncovered
X8$found # 0
```
<span id="page-56-1"></span>search\_cut\_genetic *Genetic Algorithm for Max-Cut*

#### Description

Genetic algorithm for Max-Cut. In addition to crossover and mutation, which are described below, the algorithm performs also local search on offsprings and mutants.

#### Usage

```
search_cut_genetic(
 G,
 w = NA,
 Npop = 5,
 Ngen = 20,
 pmut = 0.1,
 beta = 1,
 elite = 2,Pini = NA,
  verb = TRUE,log = FALSE
)
```
#### Arguments

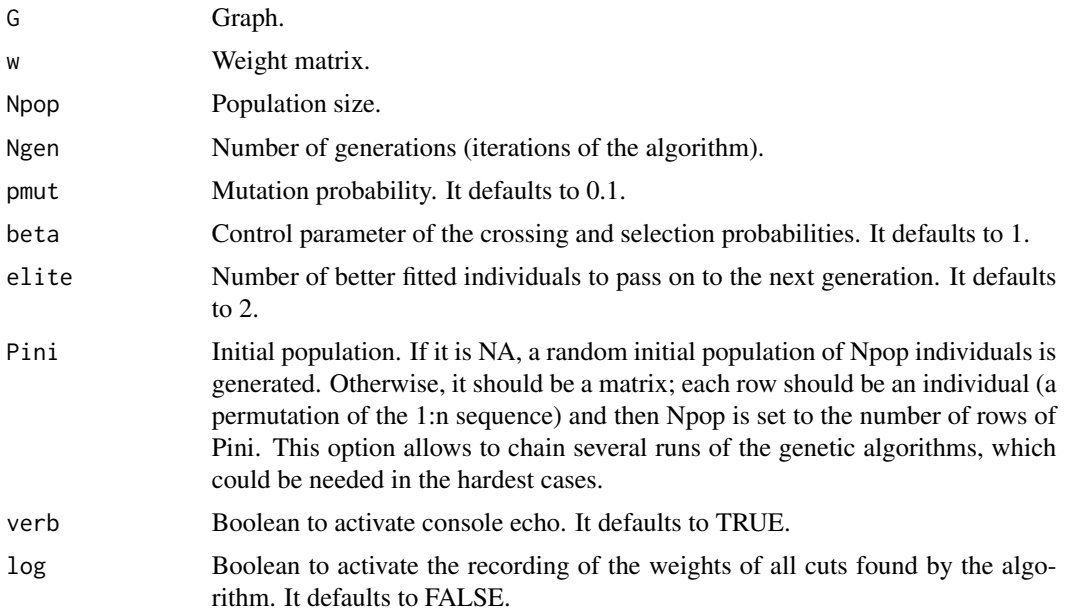

### Details

This algorithm manipulates cuts by means of its associated binary sequences defined as follows. Each cut K is defined by its associated vertex subset S of V(G): K contains all edges joining vertices inside S with vertices outside S. If  $|V(G)|=n$ , we can construct a n-bit binary sequence b =  $(b1,b2,...,bn)$  with  $bi = 1$  if vertex vi belongs to S, and 0 otherwise.

The genetic algorithm consists of starting with a cut population, where each cut is represented by its corresponding binary sequence defined above, and thus the population is simply a binary matrix. This initial cut population can be provided by the user or can be random. The initial population can be the output of a previous run of the genetic algorithm, thus allowing a chained execution. Then the routine sequentially perform over the cuts of the population the crossover, mutation, local search and selection operations.

<span id="page-58-0"></span>The crossover operation takes two cuts as "parents" and forms two "offsprings" by cutting and interchanging the binary sequences of the parents; see crossover sequences for more information.

The **mutation** operation performs a "small" perturbation of each cut trying to escape from local optima. It uses a random flip on each bit of the binary sequence associated with the cut, see [mu](#page-47-1)tate binary sequence for more information.

The **local search** operation takes the cuts found by the crossover and mutation operations and improves them using some local search heuristic, in this case [improve\\_cut\\_flip.](#page-40-1) This allows this algorithm to approach local maxima faster.

The selection operation is used when selecting pairs of parents for crossover and when selecting individuals to form the population for the next generation. In both cases, it uses a probability exponential in the weight with rate parameter "beta", favouring the better fitted to be selected. Lower values of beta favours the inclusion of cuts with worse fitting function values. When selecting the next population, the selection uses *elitism*, which is to save the best fitted individuals to the next generation; this is controlled with parameter "elite".

The usefulness of the crossover and mutation operations stems from its abitily to escape from the local maxima. Of course, more iterations (Ngen) and larger populations (Npop) might improve the result, but recall that no random algorithm can guarantee to find the optimum of a given Max-Cut instance.

This algorithm calls many times the routines compute cut weight, crossover sequences, mutate binary sequence and improve cut flip; therefore, it is not especially efficient when called on large problems or with high populations or many generations. Please consider chaining the algorithm: perform short runs, using the output of a run as the input of the next.

### Value

A list with several components: \$set contains the subset of  $V(g)$  representing the cut, \$size contains the number of edges of the cut, \$weight contains the weight of the cut (which coincides with \$size if w is NA) and \$cut contains the edges of the cut, joining vertices inside \$set with vertices outside \$set; \$generation contains the generation when the maximum was found and \$population contains the final cut population. When log=TRUE, the output includes several lists of weights of cuts found by the algorithm, separated by initial cuts, offsprings, mutants, local maxima and selected cuts.

#### Author(s)

Cesar Asensio

#### References

Hromkovic *Algorithms for hard problems* (2004), Hartmann, Weigt, *Phase transitions in combinatorial optimization problems* (2005).

#### See Also

crossover sequences performs crossover operation, mutate binary sequence performs mutation operation, [build\\_cut\\_random](#page-8-1) builds a random cut, [build\\_cut\\_greedy](#page-7-1) builds a cut using a greedy algorithm, [improve\\_cut\\_flip](#page-40-1) improves a cut by local search, [compute\\_cut\\_weight](#page-16-1) computes cut size, weight and edges, [plot\\_cut](#page-52-1) plots a cut.

#### Examples

```
set.seed(1)
n < -10g \le - sample_gnp(n, p=0.5) # Random graph
c5 <- search_cut_genetic(g)
plot_cut(c5, g)
improve_cut_flip(g, c5) # It does not improve
for (i in 1:5) { # Weights of final population
   s5 \le which(c5$population[i,] == 1)
   cs5 <- compute_cut_weight(s5, gorder(g), as_edgelist(g))
   print(cs5$weight)
}
## Longer examples
c5 <- search_cut_genetic(g, Npop=10, Ngen=50, log = TRUE)
boxplot(c5$Wini, c5$Woff, c5$Wmut, c5$Wvec, c5$Wsel,
        names=c("Ini", "Off", "Mut", "Neigh", "Sel"))
set.seed(1)
n <- 20
g \leftarrow sample_gnp(n, p=0.25)
Wg <- matrix(sample(1:3, n^2, replace=TRUE), nrow=n)
Wg \leftarrow Wg + t(Wg)A <- as_adjacency_matrix(g)
Wg \leftarrow Wg * Ac6 \leq search_cut_genetic(g, Wg, Ngen = 9) # Size 38, weigth 147
plot_cut(c6, g)
```
search\_tour\_ants *Ant colony optimization algorithm for the TSP*

### Description

Ant colony optimization (ACO) heuristic algorithm to search for a low-distance tour of a TSP instance. ACO is a random algorithm; as such, it yields better results when longer searches are run. To guess the adequate parameter values resulting in better performance in particular instances requires some experimentation, since no universal values of the parameters seem to be appropriate to all examples.

### Usage

```
search_tour_ants(
 d,
 n,
 K = 200,
 N = 50,
```
<span id="page-59-0"></span>

search\_tour\_ants 61

```
beta = 3,
  alpha = 5,
  dt = 1,
  rho = 0.05,
  log = FALSE\mathcal{L}
```
### Arguments

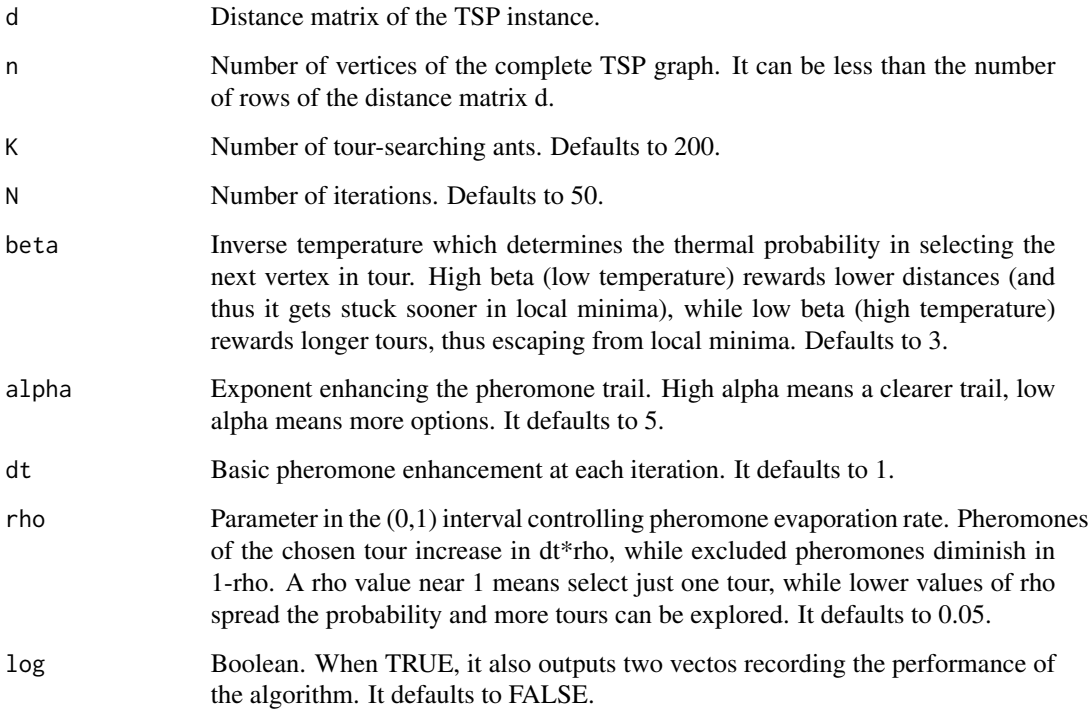

### Details

ACO is an optimization paradigm that tries to replicate the behavior of a colony of ants when looking for food. Ants leave after them a soft pheromone trail to help others follow the path just in case some food has been found. Pheromones evaporate, but following again the trail reinforces it, making it easier to find and follow. Thus, a team of ants search a tour in a TSP instance, leaving a pheromone trail on the edges of the tour. At each step, each ant decides the next step based on the pheromone level and on the distance of each neighboring edge. In a single iteration, each ant completes a tour, and the best tour is recorded. Then the pheromone level of the edges of the best tour are enhanced, and the remaining pheromones evaporate.

Default parameter values have been chosen in order to find the optimum in the examples considered below. However, it cannot be guarateed that this is the best choice for all cases. Keep in mind that no polynomial time exact algorithm can exist for the TSP, and thus harder instances will require to fine-tune the parameters. In any case, no guarantee of optimality of tours found by this method can be given, so they might be improved further by other methods.

Value

A list with two components: \$tour contains a permutation of the 1:n sequence representing the tour constructed by the algorithm, \$distance contains the value of the distance covered by the tour. When log=TRUE, the output list contains also the component \$Lant, best tour distance found in the current iteration, and component \$Lopt, best tour distance found before and including the current iteration.

### Author(s)

Cesar Asensio

#### See Also

[compute\\_distance\\_matrix](#page-17-1) computes matrix distances using 2d points, [improve\\_tour\\_2opt](#page-42-1) improves a tour using 2-exchanges, [plot\\_tour](#page-53-1) draws a tour

#### Examples

```
## Regular example with obvious solution (minimum distance 32)
m < -6 # Generate some points in the plane
z \le cbind(c(rep(0,m), rep(2,m), rep(5,m), rep(7,m)), rep(seq(0,m-1),4))
n \leq -nrow(z)d <- compute_distance_matrix(z)
set.seed(2)
b \le search_tour_ants(d, n, K = 70, N = 20)
b$distance # Distance 32 (optimum)
plot_tour(z,b)
## Random points
set.seed(1)
n < -15z \le cbind(runif(n,min=1,max=10),runif(n,min=1,max=10))
d <- compute_distance_matrix(z)
b \le search_tour_ants(d, n, K = 50, N = 20)
b$distance # Distance 32.48669
plot_tour(z,b)
```
<span id="page-61-1"></span>search\_tour\_chain2opt *Chained 2-opt search with multiple, random starting tours*

#### **Description**

Random heuristic algorithm for TSP which performs chained 2-opt local search with multiple, random starting tours.

#### Usage

```
search_tour_chain2opt(d, n, Nit, Nper, log = FALSE)
```
<span id="page-61-0"></span>

#### <span id="page-62-0"></span>Arguments

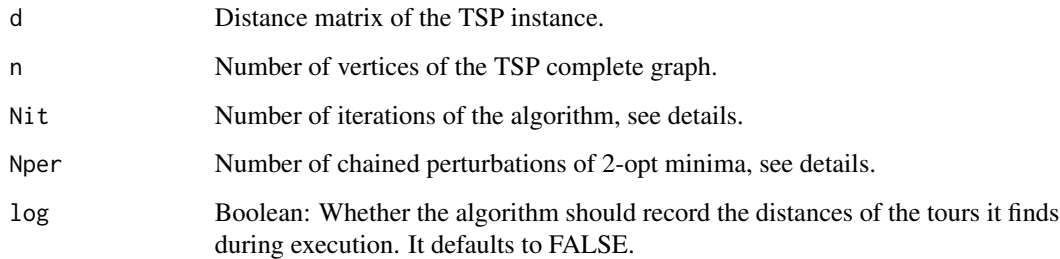

### Details

Chained local search consists of starting with a random tour, improving it using 2-opt, and then perturb it using a random 4-exchange. The result is 2-optimized again, and then 4-exchanged... This sequence of chained 2-optimizations/perturbations is repeated Nper times for each random starting tour. The entire process is repeated Nit times, drawing a fresh random tour each iteration.

The purpose of supplement the deterministic 2-opt algorithm with random additions (random starting point and random 4-exchange) is escaping from the 2-opt local minima. Of course, more iterations and more perturbations might lower the result, but recall that no random algorithm can guarantee to find the optimum in a reasonable amount of time.

This technique is most often applied in conjunction with the Lin-Kernighan local search heuristic.

It should be warned that this algorithm calls Nper\*Nit times the routine [improve\\_tour\\_2opt,](#page-42-1) and thus it is not especially efficient.

#### Value

A list with two components: \$tour contains a permutation of the 1:n sequence representing the tour constructed by the algorithm, \$distance contains the value of the distance covered by the tour.

#### Author(s)

Cesar Asensio

### References

Cook et al. *Combinatorial Optimization* (1998)

#### See Also

[perturb\\_tour\\_4exc](#page-50-1) transforms a tour using a random 4-exchange, [improve\\_tour\\_2opt](#page-42-1) improves a tour using the 2-opt algorithm, improve tour 3opt improves a tour using the 3-opt algorithm, [build\\_tour\\_nn\\_best](#page-13-1) nearest neighbor heuristic, [build\\_tour\\_2tree](#page-10-1) double-tree heuristic, [compute\\_tour\\_distance](#page-24-1) computes tour distances, [compute\\_distance\\_matrix](#page-17-1) computes a distance matrix, [plot\\_tour](#page-53-1) plots a tour.

#### Examples

```
## Regular example with obvious solution (minimum distance 32)
m < -6 # Generate some points in the plane
z \le cbind(c(rep(0,m), rep(2,m), rep(5,m), rep(7,m)), rep(seq(0,m-1),4))
n \leq -nrow(z)d <- compute_distance_matrix(z)
bc <- search_tour_chain2opt(d, n, 5, 3)
bc # Distance 48
plot_tour(z,bc)
## Random points
set.seed(1)
n < -15z \le cbind(runif(n,min=1,max=10),runif(n,min=1,max=10))
d <- compute_distance_matrix(z)
bc <- search_tour_chain2opt(d, n, 5, 3)
bc # Distance 32.48669
plot_tour(z,bc)
```
<span id="page-63-1"></span>search\_tour\_genetic *Genetic Algorithm for the TSP*

### Description

Genetic algorithm for TSP. In addition to crossover and mutation, which are described below, the algorithm performs also 2-opt local search on offsprings and mutants. In this way, this algorithm is at least as good as chained 2-opt search.

#### Usage

```
search_tour_genetic(
 d,
  n,
 Npop = 20,
 Ngen = 50,
 beta = 1,
 elite = 2,Pini = NA,
 local = 1,
 verb = TRUE,log = FALSE)
```
### Arguments

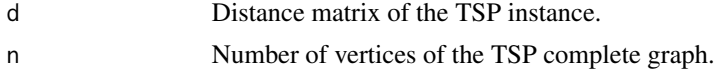

<span id="page-63-0"></span>

<span id="page-64-0"></span>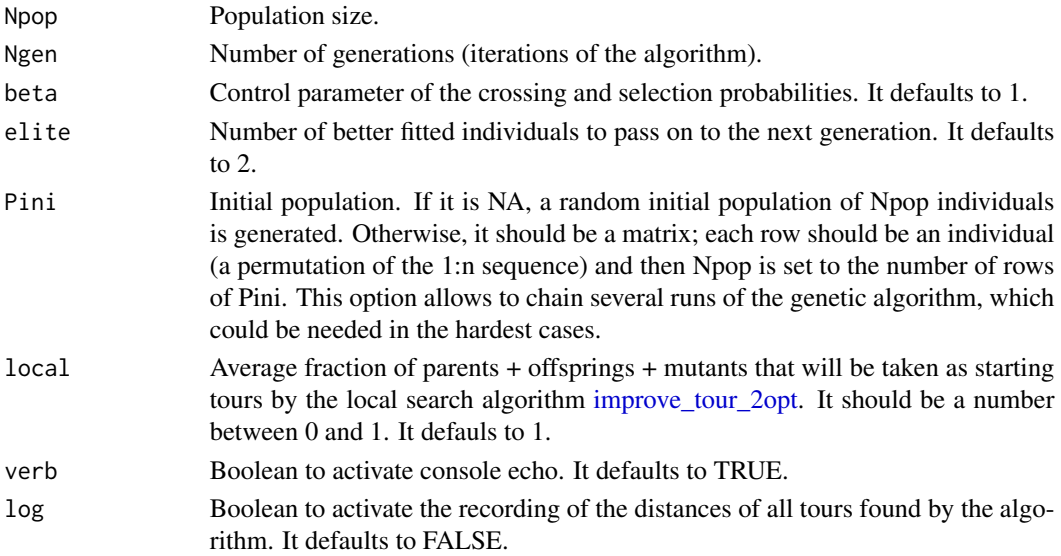

#### Details

The genetic algorithm consists of starting with a tour population, which can be provided by the user or can be random. The initial population can be the output of a previous run of the genetic algorithm, thus allowing a chained execution. Then the routine sequentially perform over the tours of the population the crossover, mutation, local search and selection operations.

The **crossover** operation takes two tours and forms two offsprings trying to exploit the good structure of the parents; see [crossover\\_tours](#page-26-1) for more information.

The **mutation** operation performs a "small" perturbation of each tour trying to escape from local optima. It uses a random 4-exchange, see perturb tour 4exc and search tour chain2opt for more information.

The **local search** operation takes the tours found by the crossover and mutation operations and improves them using the 2-opt local search heuristic, see [improve\\_tour\\_2opt.](#page-42-1) This makes this algorithm at least as good as chained local search, see search tour chain2opt.

The **selection** operation is used when selecting pairs of parents for crossover and when selecting individuals to form the population for the next generation. In both cases, it uses a probability exponential in the distance with rate parameter "beta", favouring the better fitted to be selected. Lower values of beta favours the inclusion of tours with worse fitting function values. When selecting the next population, the selection uses *elitism*, which is to save the best fitted individuals to the next generation; this is controlled with parameter "elite".

The usefulness of the crossover and mutation operations stems from its abitily to escape from the 2 opt local minima in a way akin to the perturbation used in chained local search [search\\_tour\\_chain2opt.](#page-61-1) Of course, more iterations (Ngen) and larger populations (Npop) might lower the result, but recall that no random algorithm can guarantee to find the optimum of a given TSP instance.

This algorithm calls many times the routines crossover tours, improve tour 2opt and perturb tour 4exc; therefore, it is not especially efficient when called on large problems or with high populations of many generations. Input parameter "local" can be used to randomly select which tours will start local search, thus diminishing the run time of the algorithm. Please consider chaining the algorithm: perform short runs, using the output of a run as the input of the next.

A list with four components: \$tour contains a permutation of the 1:n sequence representing the tour constructed by the algorithm, \$distance contains the value of the distance covered by the tour, \$generation contains the generation is which the minimum was found and \$population contains the final tour population. When log=TRUE, the output includes several lists of distances of tours found by the algorithm, separated by initial tours, offsprings, mutants, local minima and selected tours.

#### Author(s)

Cesar Asensio

#### References

Hromkovic *Algorithms for hard problems* (2004), Hartmann, Weigt, *Phase transitions in combinatorial optimization problems* (2005).

#### See Also

crossover tours performs the crosover of two tours, gauge tour transforms a tour into a canonical sequence for comparison, [search\\_tour\\_chain2opt](#page-61-1) performs a chained 2-opt search, [perturb\\_tour\\_4exc](#page-50-1) transforms a tour using a random 4-exchange, improve tour 2opt improves a tour using the 2-opt algorithm, [improve\\_tour\\_3opt](#page-43-1) improves a tour using the 3-opt algorithm, [build\\_tour\\_nn\\_best](#page-13-1) nearest neighbor heuristic, [build\\_tour\\_2tree](#page-10-1) double-tree heuristic, [compute\\_tour\\_distance](#page-24-1) computes tour distances, [compute\\_distance\\_matrix](#page-17-1) computes a distance matrix, [plot\\_tour](#page-53-1) plots a tour.

#### Examples

```
## Regular example with obvious solution (minimum distance 32)
m < -6 # Generate some points in the plane
z \le cbind(c(rep(0,m), rep(2,m), rep(5,m), rep(7,m)), rep(seq(0,m-1),4))
n \leq -nrow(z)d <- compute_distance_matrix(z)
bc \le search_tour_genetic(d, n, Npop = 5, Ngen = 3, local = 0.2)
bc # Distance 32
plot_tour(z,bc)
## Random points
set.seed(1)
n < -15z \le cbind(runif(n,min=1,max=10),runif(n,min=1,max=10))
d <- compute_distance_matrix(z)
bg \le search_tour_genetic(d, n, 5, 3, local = 0.25)
bg # Distance 32.48669
plot_tour(z,bg)
```
<span id="page-65-0"></span>

### Value

<span id="page-66-1"></span><span id="page-66-0"></span>

### Description

Removing dangling vertices of a cycle obtained by adding a single edge to a spanning tree.

#### Usage

shave\_cycle(v, eG)

#### Arguments

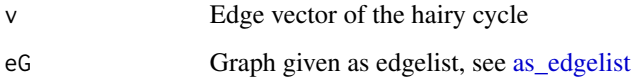

### Details

When generating a fundamental cycle in a graph, addition of a single edge to a spanning tree gives a "hairy" cycle, that is, a single cycle with some dangling branches of the tree. This routine removes iteratively all leaves from this "hairy" tree until only a 2-regular, connected cycle remains, which is a fundamental cycle of the graph with respect the given spanning tree.

#### Value

Edge vector of the shaven cycle, to be interpreted with respect to the edgelist eG.

#### Author(s)

Cesar Asensio

### See Also

[generate\\_fundamental\\_cycles](#page-37-1) generates the edge vectors of a system of fundamental cycles of a graph, [apply\\_incidence\\_map](#page-2-1) applies the incidence map of a graph to an edge vector.

### Examples

## It is used as a subroutine in [generate\_fundamental\_cycles].

<span id="page-67-0"></span>

### Description

Sum of the higher terms of a list

### Usage

sum\_g(L, m)

### Arguments

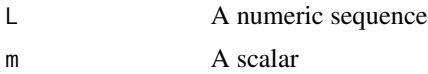

### Details

It sorts the list L in decreasing order and returns the sum of the first m components of the ordered list.

### Value

The sum of the m higher terms of the list L

### Author(s)

Cesar Asensio

### Examples

 $sum_g(1:10, 3)$  # 8 + 9 + 10 = 27

# <span id="page-68-0"></span>**Index**

apply\_incidence\_map, [3,](#page-2-0) *[38](#page-37-0)*, *[67](#page-66-0)* as\_edgelist, *[3](#page-2-0)*, *[17](#page-16-0)*, *[38](#page-37-0)*, *[47](#page-46-0)*, *[67](#page-66-0)* bfs, *[29](#page-28-0)* bfs\_tree, [4,](#page-3-0) *[29](#page-28-0)* build\_cover\_approx, [5,](#page-4-0) *[7](#page-6-0)*, *[32](#page-31-0)*, *[40](#page-39-0)*, *[48](#page-47-0)*, *[52](#page-51-0)*, *[56,](#page-55-0) [57](#page-56-0)* build\_cover\_greedy, *[5](#page-4-0)*, [6,](#page-5-0) *[32](#page-31-0)*, *[40](#page-39-0)*, *[48](#page-47-0)*, *[52](#page-51-0)*, *[56,](#page-55-0) [57](#page-56-0)* build\_cover\_random, [7](#page-6-0) build\_cut\_greedy, [8,](#page-7-0) *[10](#page-9-0)*, *[18](#page-17-0)*, *[41,](#page-40-0) [42](#page-41-0)*, *[53](#page-52-0)*, *[59](#page-58-0)* build\_cut\_random, *[9](#page-8-0)*, [9,](#page-8-0) *[18](#page-17-0)*, *[41,](#page-40-0) [42](#page-41-0)*, *[53](#page-52-0)*, *[59](#page-58-0)* build\_tour\_2tree, [11,](#page-10-0) *[13](#page-12-0)*, *[34](#page-33-0)*, *[43](#page-42-0)*, *[45,](#page-44-0) [46](#page-45-0)*, *[63](#page-62-0)*, *[66](#page-65-0)* build\_tour\_greedy, [12,](#page-11-0) *[14](#page-13-0)* build\_tour\_nn, *[11](#page-10-0)*, *[13](#page-12-0)*, [13,](#page-12-0) *[15](#page-14-0)*, *[24](#page-23-0)*, *[26](#page-25-0)*, *[54](#page-53-0)* build\_tour\_nn\_best, *[11](#page-10-0)*, *[13,](#page-12-0) [14](#page-13-0)*, [14,](#page-13-0) *[22](#page-21-0)*, *[24](#page-23-0)*, *[26](#page-25-0)*, *[35](#page-34-0)*, *[43](#page-42-0)*, *[45,](#page-44-0) [46](#page-45-0)*, *[54](#page-53-0)*, *[63](#page-62-0)*, *[66](#page-65-0)* color\_graph\_greedy, [16](#page-15-0) compute\_cut\_weight, *[9,](#page-8-0) [10](#page-9-0)*, [17,](#page-16-0) *[41,](#page-40-0) [42](#page-41-0)*, *[53](#page-52-0)*, *[59](#page-58-0)* compute\_distance\_matrix, *[11](#page-10-0)*, *[13–](#page-12-0)[15](#page-14-0)*, [18,](#page-17-0) *[22](#page-21-0)*, *[24](#page-23-0)[–26](#page-25-0)*, *[43](#page-42-0)*, *[45,](#page-44-0) [46](#page-45-0)*, *[54](#page-53-0)*, *[62,](#page-61-0) [63](#page-62-0)*, *[66](#page-65-0)* compute\_gain\_transp, [19](#page-18-0) compute\_lower\_bound\_1tree, [20,](#page-19-0) *[22](#page-21-0)* compute\_lower\_bound\_HK, *[21](#page-20-0)*, [21](#page-20-0) compute\_p\_distance, *[19](#page-18-0)*, [24](#page-23-0) compute\_path\_distance, [23,](#page-22-0) *[25,](#page-24-0) [26](#page-25-0)* compute\_tour\_distance, *[11](#page-10-0)*, *[13–](#page-12-0)[15](#page-14-0)*, *[19](#page-18-0)*, *[23](#page-22-0)[–25](#page-24-0)*, [25,](#page-24-0) *[43](#page-42-0)*, *[45,](#page-44-0) [46](#page-45-0)*, *[63](#page-62-0)*, *[66](#page-65-0)* crossover\_sequences, [26,](#page-25-0) *[49](#page-48-0)*, *[59](#page-58-0)* crossover\_tours, [27,](#page-26-0) *[65,](#page-64-0) [66](#page-65-0)* dfs, *[29](#page-28-0)* dfs\_tree, [29](#page-28-0) dijk, [30](#page-29-0) dist, *[19](#page-18-0)*

find\_cover\_BB, *[5](#page-4-0)*, *[7](#page-6-0)*, [31,](#page-30-0) *[40](#page-39-0)*, *[48](#page-47-0)*, *[52](#page-51-0)*, *[56,](#page-55-0) [57](#page-56-0)* find\_euler, *[11](#page-10-0)*, [33](#page-32-0)

find\_tour\_BB, [34](#page-33-0)

gauge\_tour, [37,](#page-36-0) *[66](#page-65-0)* generate\_fundamental\_cycles, *[3](#page-2-0)*, [38,](#page-37-0) *[67](#page-66-0)* gor, *[39](#page-38-0)*, [39](#page-38-0)

igraph, *[20](#page-19-0)*, *[30](#page-29-0)*, *[39](#page-38-0)* improve\_cover\_flip, *[5](#page-4-0)*, *[7](#page-6-0)*, *[32](#page-31-0)*, [40,](#page-39-0) *[48](#page-47-0)*, *[52](#page-51-0)*, *[56,](#page-55-0) [57](#page-56-0)* improve\_cut\_flip, *[9,](#page-8-0) [10](#page-9-0)*, *[18](#page-17-0)*, [41,](#page-40-0) *[53](#page-52-0)*, *[59](#page-58-0)* improve\_tour\_2opt, *[21,](#page-20-0) [22](#page-21-0)*, [43,](#page-42-0) *[45,](#page-44-0) [46](#page-45-0)*, *[62,](#page-61-0) [63](#page-62-0)*, *[65,](#page-64-0) [66](#page-65-0)* improve\_tour\_3opt, *[21,](#page-20-0) [22](#page-21-0)*, *[43](#page-42-0)*, [44,](#page-43-0) *[46](#page-45-0)*, *[63](#page-62-0)*, *[66](#page-65-0)* improve\_tour\_LinKer, *[19,](#page-18-0) [20](#page-19-0)*, [45](#page-44-0) is\_cover, *[5](#page-4-0)*, *[7](#page-6-0)*, *[32](#page-31-0)*, *[40](#page-39-0)*, [47,](#page-46-0) *[52](#page-51-0)*, *[56,](#page-55-0) [57](#page-56-0)*

mst, *[20](#page-19-0)* mutate\_binary\_sequence, *[27](#page-26-0)*, [48,](#page-47-0) *[59](#page-58-0)*

neigh\_index, [49](#page-48-0) next\_index, [50](#page-49-0)

perturb\_tour\_4exc, [51,](#page-50-0) *[63](#page-62-0)*, *[65,](#page-64-0) [66](#page-65-0)* plot, *[54](#page-53-0)* plot\_cover, *[5](#page-4-0)*, *[7](#page-6-0)*, *[33](#page-32-0)*, *[40](#page-39-0)*, *[48](#page-47-0)*, [52,](#page-51-0) *[56,](#page-55-0) [57](#page-56-0)* plot\_cut, *[9,](#page-8-0) [10](#page-9-0)*, *[17,](#page-16-0) [18](#page-17-0)*, *[42](#page-41-0)*, [53,](#page-52-0) *[59](#page-58-0)* plot\_tour, *[11](#page-10-0)*, *[13](#page-12-0)[–15](#page-14-0)*, *[24](#page-23-0)*, *[26](#page-25-0)*, *[35](#page-34-0)*, *[43](#page-42-0)*, *[45,](#page-44-0) [46](#page-45-0)*, [54,](#page-53-0) *[62,](#page-61-0) [63](#page-62-0)*, *[66](#page-65-0)*

search\_cover\_ants, *[5](#page-4-0)*, *[7](#page-6-0)*, *[33](#page-32-0)*, *[40](#page-39-0)*, *[48](#page-47-0)*, *[52](#page-51-0)*, [55,](#page-54-0) *[57](#page-56-0)* search\_cover\_random, *[5](#page-4-0)*, *[7](#page-6-0)*, *[32](#page-31-0)*, *[40](#page-39-0)*, *[48](#page-47-0)*, *[52](#page-51-0)*, *[56](#page-55-0)*, [56](#page-55-0) search\_cut\_genetic, *[27](#page-26-0)*, *[49](#page-48-0)*, [57](#page-56-0) search\_tour\_ants, [60](#page-59-0) search\_tour\_chain2opt, [62,](#page-61-0) *[65,](#page-64-0) [66](#page-65-0)* search\_tour\_genetic, *[28](#page-27-0)*, *[37](#page-36-0)*, [64](#page-63-0) shave\_cycle, *[3](#page-2-0)*, *[38](#page-37-0)*, [67](#page-66-0) shortest\_paths, *[30](#page-29-0)* sum\_g, [68](#page-67-0)